**Configuring Environment Components for Oracle® Java CAPS Communications Adapters**

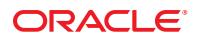

Part No: 821–2593 March 2011

Copyright © 2008, 2011, Oracle and/or its affiliates. All rights reserved.

#### **License Restrictions Warranty/Consequential Damages Disclaimer**

This software and related documentation are provided under a license agreement containing restrictions on use and disclosure and are protected by intellectual property laws. Except as expressly permitted in your license agreement or allowed by law, you may not use, copy, reproduce, translate, broadcast, modify, license, transmit, distribute, exhibit, perform, publish or display any part, in any form, or by any means. Reverse engineering, disassembly, or decompilation of this software, unless required by law for interoperability, is prohibited.

#### **Warranty Disclaimer**

The information contained herein is subject to change without notice and is not warranted to be error-free. If you find any errors, please report them to us in writing.

#### **Restricted Rights Notice**

If this is software or related documentation that is delivered to the U.S. Government or anyone licensing it on behalf of the U.S. Government, the following notice is applicable:

#### U.S. GOVERNMENT RIGHTS

Programs, software, databases, and related documentation and technical data delivered to U.S. Government customers are "commercial computer software" or "commercial technical data" pursuant to the applicable Federal Acquisition Regulation and agency-specific supplemental regulations. As such, the use, duplication, disclosure, modification, and adaptation shall be subject to the restrictions and license terms set forth in the applicable Government contract, and, to the extent applicable by the terms of the Government contract, the additional rights set forth in FAR 52.227-19, Commercial Computer Software License (December 2007). Oracle America, Inc., 500 Oracle Parkway, Redwood City, CA 94065.

#### **Hazardous Applications Notice**

This software or hardware is developed for general use in a variety of information management applications. It is not developed or intended for use in any inherently dangerous applications, including applications that may create a risk of personal injury. If you use this software or hardware in dangerous applications, then you shall be responsible to take all appropriate fail-safe, backup, redundancy, and other measures to ensure its safe use. Oracle Corporation and its affiliates disclaim any liability for any damages caused by use of this software or hardware in dangerous applications.

#### **Trademark Notice**

Oracle and Java are registered trademarks of Oracle and/or its affiliates. Other names may be trademarks of their respective owners.

Intel and Intel Xeon are trademarks or registered trademarks of Intel Corporation. All SPARC trademarks are used under license and are trademarks or registered trademarks of SPARC International, Inc. AMD, Opteron, the AMD logo, and the AMD Opteron logo are trademarks or registered trademarks of Advanced Micro Devices. UNIX is a registered trademark of The Open Group in the United States and other countries.

#### **Third Party Content, Products, and Services Disclaimer**

This software or hardware and documentation may provide access to or information on content, products, and services from third parties. Oracle Corporation and its affiliates are not responsible for and expressly disclaim all warranties of any kind with respect to third-party content, products, and services. Oracle Corporation and its affiliates will not be responsible for any loss, costs, or damages incurred due to your access to or use of third-party content, products, or services.

# **Contents**

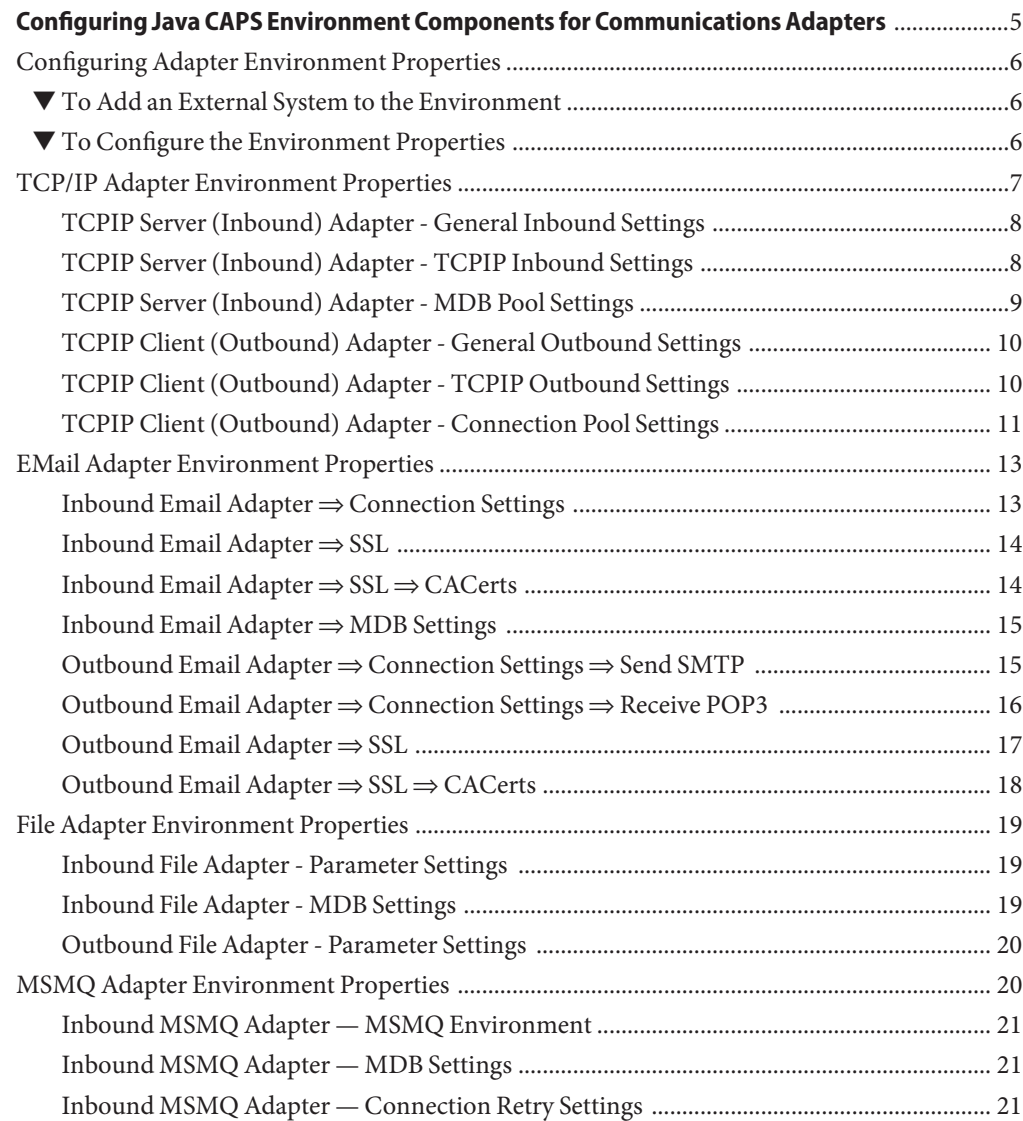

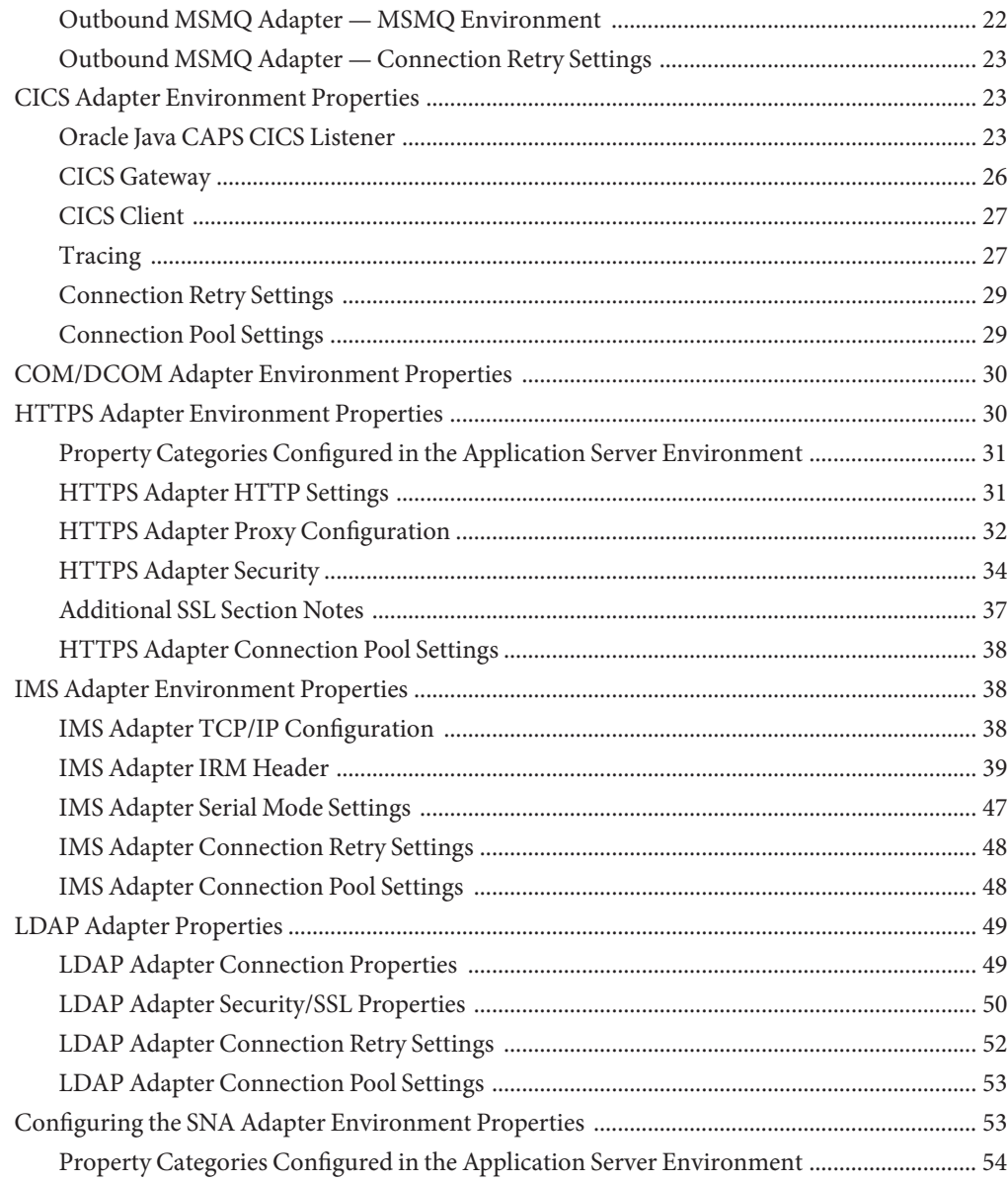

# <span id="page-4-0"></span>Configuring Java CAPS Environment Components for Communications Adapters

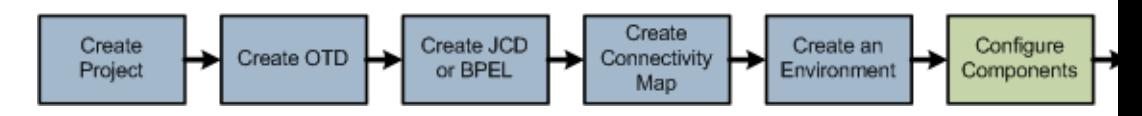

The adapter environment configuration properties contain parameters that define how the adapter connects to and interacts with other Java CAPS components within the environment. The environment properties are accessed from the NetBeans IDE Services window. The following sections provide instructions on how to configure Java CAPS component environment properties and lists the environment properties for the various communications adapters.

#### **What You Need to Do**

This topic provides instructions for using the Environment Properties Editor for communications adapters.

■ "Configuring Adapter Environment Properties" on page 6

#### **What You Need to Know**

These topics provide configuration information used to set the communications adapter environment properties:

- ["TCP/IP Adapter Environment Properties" on page 7.](#page-6-0)
- ["EMail Adapter Environment Properties" on page 13.](#page-12-0)
- ["File Adapter Environment Properties" on page 19.](#page-18-0)
- ["MSMQ Adapter Environment Properties" on page 20.](#page-19-0)
- ["CICS Adapter Environment Properties" on page 23.](#page-22-0)
- ["COM/DCOM Adapter Environment Properties" on page 30.](#page-29-0)
- ["HTTPS Adapter Environment Properties" on page 30.](#page-29-0)
- ["IMS Adapter Environment Properties" on page 38.](#page-37-0)
- ["LDAP Adapter Properties" on page 49.](#page-48-0)
- ["Configuring the SNA Adapter Environment Properties" on page 53.](#page-52-0)

<span id="page-5-0"></span>Information and instructions for configuring TCP/IP HL7 Adapter Environment components in provided in the*[Oracle Java CAPS Adapter for TCP/IP HL7 User's Guide](http://www.oracle.com/pls/topic/lookup?ctx=&id=CAPSHL7UG)* in the following section:

■ ["Configuring Oracle Java CAPS Adapter for TCP/IP HL7 Environment Properties"](http://www.oracle.com/pls/topic/lookup?ctx=&id=CAPSHL7UGug_tcpiphl7-properties_c)

Information and instructions for configuring Batch Adapter Environment components in provided in the *[Oracle Java CAPS Adapter for Batch User's Guide](http://www.oracle.com/pls/topic/lookup?ctx=&id=SBEWYBTCHUG)* in the following sections:

■ ["Configuring the Batch Adapter"](http://www.oracle.com/pls/topic/lookup?ctx=&id=SBEWYBTCHUGbatch_eway_config_params)

#### **Related Topics**

- *[About Oracle Java CAPS Communication Adapters](http://www.oracle.com/pls/topic/lookup?ctx=&id=JCAPSCOMMADAPT)*
- *[Developing OTDs for Oracle Java CAPS Communication Adapters](http://www.oracle.com/pls/topic/lookup?ctx=&id=DOTDCOMMADPTR)*
- *[Configuring Project Components for Oracle Java CAPS Communication Adapters](http://www.oracle.com/pls/topic/lookup?ctx=&id=JCAPSCONFPRJCOM)*

# **Configuring Adapter Environment Properties**

The Adapter Environment Configuration properties contain parameters that define how the adapter connects to and interacts with other Java CAPS components within the Environment. The Environment properties are accessed from the NetBeans IDE Services window.

# ▼ **To Add an External System to the Environment**

- **Expand the CAPS Environments, and right-click the Environment to which you want to add an External System. 1**
- **From the context menu, select the type of External System to add (for example, File External 2 System or Oracle External System).**
- **Enter a name for the External System and then click OK. 3**

# ▼ **To Configure the Environment Properties**

- **From the NetBeans Services window, expand the CAPS Environment node. 1**
- **Expand the Environment created for your project and locate the External System for your specific adapter. 2**
- **Right-click the External System and select Properties.** The Environment Configuration Properties window appears. **3**

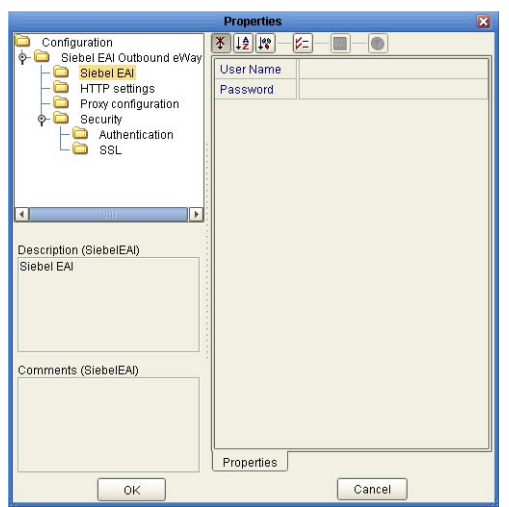

<span id="page-6-0"></span>**FIGURE 1** Adapter Environment Configuration Properties Editor

- **From the Properties Editor, click on any folder to display the default configuration properties for that section. 4**
- **Click on any property field to make it editable. 5**
- **If an ellipsis appears next to a field, you can click the ellipsis button to open an editor for the field. 6**

This is useful for long field values.

**Once you have finished modifying the properties, click OK to save your changes and close the editor. 7**

**Note –** The following sections describe the Environment properties for the Application Adapters.

#### **TCP/IP Adapter Environment Properties**

The TCP/IP Adapter Environment properties are organized into the following sections:

- ["TCPIP Server \(Inbound\) Adapter General Inbound Settings" on page 8.](#page-7-0)
- ["TCPIP Server \(Inbound\) Adapter TCPIP Inbound Settings" on page 8.](#page-7-0)
- ["TCPIP Server \(Inbound\) Adapter MDB Pool Settings" on page 9.](#page-8-0)
- ["TCPIP Client \(Outbound\) Adapter General Outbound Settings" on page 10.](#page-9-0)
- <span id="page-7-0"></span>■ ["TCPIP Client \(Outbound\) Adapter - TCPIP Outbound Settings" on page 10.](#page-9-0)
- ["TCPIP Client \(Outbound\) Adapter Connection Pool Settings" on page 11.](#page-10-0)

# **TCPIP Server (Inbound) Adapter - General Inbound Settings**

The General Inbound Settings properties represents general TCPIP Inbound configuration information. The TCPIPServer (Inbound) Adapter - General Inbound Settings properties contain the top-level parameters displayed in the following table.

**TABLE 1** TCPIPServer (Inbound) Adapter - General Inbound Settings Properties

| Name                                         | <b>Description</b>                                                                                                    | <b>Required Value</b>                                                                                                   |
|----------------------------------------------|----------------------------------------------------------------------------------------------------|----------------------------------------------------------------------------------------------------|
| Persistence<br><b>State File</b><br>Location | Specifies the directory location (a local folder name)<br>where the state files, used to persist the state value, are<br>stored. This property is required when the Scope Of<br>State is set to Persistence. | The file and path.<br>The default value is<br>C:/temp/tcpipinbound/state<br>(depending on the environment<br>settings). |

# **TCPIP Server (Inbound) Adapter - TCPIP Inbound Settings**

The TCPIP Inbound Settings properties specify the Java Socket and ServerSocket options. For more information, refer to the JDK Javadoc. The TCPIPServer (Inbound) Adapter - TCPIP Inbound Settings properties contain the top-level parameters displayed in the following table.

| Name              | <b>Description</b>                                                                                                    | <b>Required Value</b>                                                                                                    |
|-------------------|----------------------------------------------------------------------------------------------------|----------------------------------------------------------------------------------------------------|
| Host              | Specifies the host name or IP address used to establish<br>a TCPIP connection. This parameter is only used<br>when Connection Type is Client.                                                                                                    | A TCP/IP host name or IP address.                                                                                                    |
| <b>ServerPort</b> | Specifies the port number of the TCP/IP destination.<br>This is dependent upon the specified Connection<br>Type. If the value for Connection Type is:<br><b>Server:</b> the ServerPort value is set to the port<br>٠<br>number on the local host.<br><b>Client:</b> the ServerPort value is set to the port<br>п<br>number of the external host. | An integer between 0 and 65535,<br>indicating the port number of the<br>TCP/IP destination.<br>The port number of the TCP/IP<br>destination. The default is 8888.<br>Note - TCP/IP server connects<br>binds to random port, if the port<br>number is 0. |

**TABLE 2** TCPIP Server (Inbound) Adapter - MDB Properties

<span id="page-8-0"></span>

| TABLE 2 I CPIP Server (Inbound) Adapter - MDB Properties<br>Continued) |                                                                                                    |                                                                                                    |
|------------------------------------------------------------------------|----------------------------------------------------------------------------------------------------|----------------------------------------------------------------------------------------------------|
| Name                                                                   | <b>Description</b>                                                                                                    | <b>Required Value</b>                                                                                     |
| <b>Backlog</b>                                                         | Specifies the maximum length of the queue when<br>creating the ServerSocket. The maximum queue<br>length for incoming connection indications (a request<br>to connect) is set to the backlog parameter. If a<br>connection indication arrives when the queue is full,<br>the connection is refused.<br>Note – This parameter is only used when Connection<br>Type is set to Server. | An integer indicting the queue<br>length for incoming connections.<br>The configured default value is 50. |

**TABLE 2** TCPIP Server (Inbound) Adapter - MDB Properties *(Continued)*

# **TCPIP Server (Inbound) Adapter - MDB Pool Settings**

Specific to the MDB bean pool of GlassFish Server and Oracle Java CAPS Enterprise Service Bus only. The parameter settings in this section are applied to sun-ejb-jar.xml. The TCPIPServer (Inbound) Adapter - MDB Pool Settings properties contain the top-level parameters displayed in the following table.

| Name                    | Description                                                                                                    | <b>Required Value</b>                                                                                                    |
|-------------------------|----------------------------------------------------------------------------------------------------|----------------------------------------------------------------------------------------------------|
| <b>Steady Pool Size</b> | Specifies the minimum number of MDB beans to be<br>maintained. When the value is set to a value that is<br>greater than 0, the container not only pre-populates<br>the MDB bean pool with the specified number, but<br>also attempts to ensure that there are always this<br>many MDB beans in the free pool. This ensures that<br>there are enough MDB beans in the "ready to serve"<br>state to process user requests.<br>This parameter does not guarantee that more than the<br>"steady-pool-size" MDB instances will not exist at a<br>given time. It only governs the number of instances<br>that are pooled over a long period of time.<br>For example, suppose an idle stateless session<br>container has a fully-populated pool with a<br>steady-pool-size of 10. If 20 concurrent requests<br>arrive for the MDB bean component, the container<br>creates 10 additional instances to satisfy the burst of<br>requests. This prevents the container from blocking<br>any of the incoming requests. However, if the activity<br>dies down to 10 or fewer concurrent requests, the<br>additional 10 instances are discarded. | An integer indicating the<br>minimum number of Message<br>Driven Beans (MDBs) to be<br>maintained.<br>The configured default is 10. |

**TABLE 3** TCPIPServer (Inbound) Adapter - MDB Pool Settings Properties

| Name                                      | Description                                                                                                    | <b>Required Value</b>                                                                                                    |
|-------------------------------------------|----------------------------------------------------------------------------------------------------|----------------------------------------------------------------------------------------------------|
| <b>Max Pool Size</b>                      | Specifies the maximum number of MDB beans in the<br>pool.                                                                                                    | An integer indicating the<br>maximum number of MDB beans<br>in the pool. A value of 0 means the<br>pool is unbounded.<br>The configured default is 60.                                                |
| Pool Idle<br><b>Timeout In</b><br>Seconds | Specifies the interval at which the "remove expired<br>MDBs" thread runs. This thread periodically removes<br>unused MDB beans with expired timeouts. This<br>provides a hint to the server, and allows the user to<br>specify the maximum amount of time that an MDB<br>bean instance can remain idle in the pool. After this<br>period of time, the pool can remove this bean.<br>When Pool Idle Timeout In Seconds is set to a value<br>greater than 0, the removes or destroys any MDB bean<br>instance that is idle for this specified duration. A value<br>of 0 specifies that idle MDB beans can remain in the<br>pool indefinitely. | An integer indicting the Pool Idle<br>Timeout in seconds for unused<br>MDBs. A value of 0 specifies that<br>idle MDBs can remain in the pool<br>indefinitely.<br>The configured default value is 600. |

<span id="page-9-0"></span>**TABLE 3** TCPIPServer (Inbound) Adapter - MDB Pool Settings Properties *(Continued)*

# **TCPIP Client (Outbound) Adapter - General Outbound Settings**

The General Outbound Settings properties represents general TCPIP outbound configuration information. The TCPIP Client (Outbound) Adapter - General Outbound Settings properties contain the top-level parameters displayed in the following table.

| Name                                         | <b>Description</b>                                                                                                    | <b>Required Value</b>                                                    |
|----------------------------------------------|----------------------------------------------------------------------------------------------------|--------------------------------------------------------------------------|
| Persistence<br><b>State File</b><br>Location | Specifies the File Location (a local folder name). This<br>property is required when the Scope Of State value is<br>set to is Persistence. This file is used to store the state<br>files which are used to persist the state value. | The file and path.<br>The default value is<br>/temp/tcpipoutbound/state. |

**TABLE 4** TCPIPClient (Outbound) Adapter - General Outbound Settings Properties

# **TCPIP Client (Outbound) Adapter - TCPIP Outbound Settings**

The TCPIP Outbound Settings properties represents general TCPIP outbound configuration information. The TCPIP Client (Outbound) Adapter - TCPIP Outbound Settings properties contain the top-level parameters displayed in the following table.

| Name              | Description                                                                                                    | <b>Required Value</b>                                                                                     |
|-------------------|----------------------------------------------------------------------------------------------------|----------------------------------------------------------------------------------------------------|
| <b>Host</b>       | Specifies the host name or IP address used to establish<br>a TCPIP connection. This parameter is only used<br>when the Connection Type is set to Client.                                                                                                    | A TCP/IP host name or IP address.<br>The configured default is localhost.                                 |
| <b>ServerPort</b> | Specifies the port number of the TCP/IP destination.<br>This is dependent upon the specified Connection<br>Type. If the value for Connection Type is:<br>Server: The ServerPort value is set to the port<br>ш<br>number on the local host.<br><b>Client:</b> The ServerPort value is set to the port<br>٠<br>number of the external host.                                           | The port number of the TCP/IP<br>destination.<br>The default is 7777.                                     |
| <b>Backlog</b>    | Specifies the maximum length of the queue when<br>creating the ServerSocket. The maximum queue<br>length for incoming connection indications (a request<br>to connect) is set to the backlog parameter. If a<br>connection indication arrives when the queue is full,<br>the connection is refused.<br>Note – This parameter is only used when Connection<br>Type is set to Server. | An integer indicting the queue<br>length for incoming connections.<br>The configured default value is 50. |

<span id="page-10-0"></span>**TABLE 5** TCPIPClient (Outbound) Adapter - TCPIP Outbound Settings Properties

# **TCPIP Client (Outbound) Adapter - Connection Pool Settings**

Specific to the RA connection pool of GlassFish Server or the Oracle Java CAPS Enterprise Service Bus only. The parameter settings in this section are applied to sun-ra.xml.

The TCPIPClient (Outbound) Adapter - Connection Pool Settings properties contain the top-level parameters displayed in the following table.

| Name                                             | <b>Description</b>                                                                                                    | <b>Required Value</b>                                                                                                    |
|--------------------------------------------------|----------------------------------------------------------------------------------------------------|----------------------------------------------------------------------------------------------------|
| <b>Steady Pool Size</b>                          | Specifies the minimum number of RA connections to<br>be maintained. When the value is set to a value that is<br>greater than 0, the container not only pre-populates<br>the RA connection pool with the specified number,<br>but also attempts to ensure that there are always this<br>many RA connections in the free pool. This ensures<br>that there are enough RA connections in the "ready to<br>serve" state to process user requests.                                           | An integer indicating the<br>minimum number of RA<br>connections to be maintained.<br>The configured default is 1.                                                                                                    |
|                                                  | For example, suppose an idle stateless session<br>container has a fully-populated pool with a<br>steady-pool-size of 10. If 20 concurrent requests<br>arrive for the RA Connection component, the<br>container creates 10 additional instances to satisfy the<br>burst of requests. This prevents the container from<br>blocking any of the incoming requests. However, if<br>the activity dies down to 10 or fewer concurrent<br>requests, the additional 10 instances are discarded. |                                                                                                    |
| <b>Max Pool Size</b>                             | Specifies the maximum number of RA connections in<br>the pool.                                                                                                    | An integer indicating the<br>maximum number of RA<br>connections in the pool. A value of<br><b>0</b> indicates that the pool is<br>unbounded.<br>The configured default is 32.                                            |
| Pool Idle<br><b>Timeout In</b><br><b>Seconds</b> | Specifies the interval at which the "remove expired RA<br>connections" thread runs. This thread periodically<br>removes unused RA connections with expired<br>timeouts. This provides a hint to the server, and<br>allows you to specify the maximum amount of time<br>that an RA connection instance can remain idle in the<br>pool. After this period of time, the pool can remove<br>this bean.                                                                                     | An integer indicting the Pool Idle<br>Timeout in seconds for unused RA<br>connections. A value of 0 specifies<br>that idle RA connections can<br>remain in the pool indefinitely.<br>The configured default value is 600. |
|                                                  | When Pool Idle Timeout In Seconds is set to a value<br>greater than 0, the container removes or destroys any<br>RA connection instance that is idle for this specified<br>duration. A value of 0 specifies that idle RA<br>connections can remain in the pool indefinitely.                                                                                                    |                                                                                                    |

**TABLE 6** TCPIPClient (Outbound) Adapter - Connection Pool Settings Properties

## <span id="page-12-0"></span>**EMail Adapter Environment Properties**

The EMail Adapter configuration parameters, accessed from the EMail Adapter External System in the NetBeans Services window, are organized into the following sections:

- "Inbound Email Adapter  $\Rightarrow$  Connection Settings" on page 13.
- ["Inbound Email Adapter](#page-13-0) ⇒ SSL" on page 14.
- ["Inbound Email Adapter](#page-13-0) ⇒ SSL ⇒ CACerts" on page 14.
- "Inbound Email Adapter ⇒ [MDB Settings" on page 15.](#page-14-0)
- ["Outbound Email Adapter](#page-14-0)  $\Rightarrow$  Connection Settings  $\Rightarrow$  Send SMTP" on page 15.
- ["Outbound Email Adapter](#page-15-0)  $\Rightarrow$  Connection Settings  $\Rightarrow$  Receive POP3" on page 16.
- ["Outbound Email Adapter](#page-16-0)  $\Rightarrow$  SSL" on page 17.
- ["Outbound Email Adapter](#page-17-0) ⇒ SSL ⇒ CACerts" on page 18.

**Note –** Some EMail Adapter properties can also be set from your Collaboration. Properties set from the Collaboration override the corresponding properties in the Adapter's configuration file. Any properties that are not set from the Collaboration retain their configured default settings.

### **Inbound Email Adapter**⇒**Connection Settings**

The Inbound Email Adapter ⇒ Connection Settings section of the EMail Adapter Environment properties contains the top-level parameters displayed in the following table.

| Name                | <b>Description</b>                                                                                                    | <b>Required Value</b>                                                                                                    |
|---------------------|----------------------------------------------------------------------------------------------------|----------------------------------------------------------------------------------------------------|
| <b>Host Receive</b> | Specifies the host name of the server used to receive<br>messages. This is required for "receiving" Adapter<br>connections. This is also required for "sending"<br>Adapter connections when the SessionAuth<br>parameter is set to Yes (for POP3 login).           | The host name of the server used to<br>receive messages.                                                                                        |
| <b>Port Receive</b> | Specifies the port number used to connect when<br>receiving Email messages. This is required for<br>"receiving" Adapter connections. This is also required<br>for "sending" Adapter connections when the<br>Session Auth parameter is set to Yes (for POP3 login). | The port number used to connect<br>when receiving Email messages.<br>This is a number between 1 and<br>65535.<br>The configured default is 110. |

**TABLE 7** Environment - Inbound Email Adapter ⇒ Connection Settings

| Name                | <b>Description</b>                                                                                                    | <b>Required Value</b>                                               |
|---------------------|----------------------------------------------------------------------------------------------------|---------------------------------------------------------------------|
| <b>User Receive</b> | Specifies the user name used when receiving<br>messages. This is required for "receiving" Adapter<br>connections. This is also required for "sending"<br>Adapter connections when the SessionAuth<br>parameter is set to Yes (for POP3 login). | The valid user login name used<br>when receiving<br>Email messages. |
| Password<br>Receive | Specifies the password used when receiving messages.<br>This is required for "receiving" Adapter connections.<br>This is also required for "sending" Adapter<br>connections when the SessionAuth parameter is set to<br>Yes (for POP3 login).  | The user password used when<br>receiving messages.                  |

<span id="page-13-0"></span>**TABLE 7** Environment - Inbound Email Adapter ⇒ Connection Settings *(Continued)*

#### **Inbound Email Adapter**⇒**SSL**

The Inbound Email Adapter ⇒ SSL section of the EMail Adapter Environment properties contains the top-level parameters displayed in the following table.

**TABLE 8** Environment - Inbound Email Adapter ⇒ SSL

| Name                           | <b>Description</b>                                                                        | <b>Required Value</b>                                                                                                    |
|--------------------------------|-------------------------------------------------------------------------------------------|----------------------------------------------------------------------------------------------------|
| <b>Receive SSL</b><br>Protocol | Specifies the SSL protocol to use when establishing an<br>SSL connection with the server. | Select the appropriate SSL protocol.<br>The options are:<br>No SSL<br>п<br><b>TLS</b><br>п<br>TLSv1<br>п<br>SSL <sub>v3</sub><br>п<br>SSL <sub>v2</sub><br><b>SSL</b><br>п<br>The configured default is No SSL. |
| $X$ 509 Algorithm<br>Name      | Specifies the X509 algorithm name to use for the trust<br>and key manager factories.      | An X509 algorithm name.<br>The configured default is SunX509.                                                                                                    |

#### **Inbound Email Adapter**⇒**SSL**⇒**CACerts**

The Inbound Email Adapter ⇒ SSL ⇒ CACerts section of the EMail Adapter Environment properties contains the top-level parameters displayed in the following table.

| Name                          | <b>Description</b>                                                                                                    | <b>Required Value</b>                                  |
|-------------------------------|----------------------------------------------------------------------------------------------------|--------------------------------------------------------|
| <b>TrustStore type</b>        | Specifies the type of truststore used for CA certificate<br>management when establishing SSL connections.                                                                                    | The trustStore type.<br>The configured default is JKS. |
| <b>TrustStore</b>             | Specifies a truststore used for CA certificate<br>management to establish SSL connections. A<br>truststore file is a key database file that contains the<br>public keys for a target server. | The truststore used for CA<br>certificate management.  |
| <b>TrustStore</b><br>password | Specifies the password for accessing the truststore<br>used for CA certificate management when<br>establishing SSL connections.                                                              | The truststore password.                               |

<span id="page-14-0"></span>**TABLE 9** Environment - Inbound Email Adapter ⇒ SSL ⇒ CACerts

### **Inbound Email Adapter**⇒**MDB Settings**

The Inbound Email Adapter ⇒ MDB Settings section of the EMail Adapter Environment properties contains the top-level parameters displayed in the following table.

**TABLE 10** Environment - Inbound Email Adapter ⇒ MDB Settings

| Name                 | <b>Description</b>                                                                   | <b>Required Value</b>                                                            |
|----------------------|--------------------------------------------------------------------------------------|----------------------------------------------------------------------------------|
| <b>Max Pool Size</b> | Specifies the maximum pool size. This controls the<br>number of concurrent sessions. | An integer indicating the<br>maximum pool size.<br>The configured default is 10. |

#### **Outbound Email Adapter**⇒**Connection Settings**⇒ **Send SMTP**

The Outbound Email Adapter ⇒ Connection Settings ⇒ Send SMTP section of the EMail Adapter Environment properties contains the top-level parameters displayed in the following table.

**TABLE 11** Environment - Outbound Email Adapter ⇒ Connection Settings ⇒ Send SMTP

| Name             | <b>Description</b>                                                                                                    | <b>Required Value</b>                                 |
|------------------|----------------------------------------------------------------------------------------------------|-------------------------------------------------------|
| <b>Host Send</b> | Specifies the host name of the server used to send<br>messages. This is required for the "sending" Adapter<br>connection. | The host name of the server used to<br>send messages. |

| Name                 | <b>Description</b>                                                                                                    | <b>Required Value</b>                                                                                                    |
|----------------------|----------------------------------------------------------------------------------------------------|----------------------------------------------------------------------------------------------------|
| Port Send            | Specifies the port number to connect to when sending<br>messages. This is required for "sending" Adapter<br>connections.                                                                                                    | An integer indicating the port<br>number.<br>The configured default is 25.                                                                                      |
|                      |                                                                                                    |                                                                                                    |
| <b>User Send</b>     | Specifies the user name used when sending messages.<br>This is required for "sending" Adapter connections.                                                                                                    | The login name used to access the<br>sending host server.                                                                                                    |
| <b>Password Send</b> | Specifies the password used when sending messages.<br>This is required for "sending" Adapter connections.                                                                                                    | The user password used to access<br>the sending host server.                                                                                                    |
| <b>Text encoding</b> | Specifies the encoding used for body and header text.<br>Available encoding options are:<br><b>ASCII:</b> for ASCII text.<br>ш<br>iso-8859-1: Latin 1 (Western Europe) text.<br>п<br>iso-2022-jp: Japanese character text.<br>п<br>ISO2022CN: Chinese character text.<br>ш<br>ISO2022CN_GB: Simplified Chinese character<br>п<br>text.<br>ISO2022KR: Korean character text.                                                                                                    | Select one of the following:<br><b>ASCII</b><br>Е<br>iso-8859-1<br>п<br>ш<br>iso-2022-jp<br><b>ISO2022CN</b><br>ш<br>ISO2022CN_GB<br>п<br><b>ISO2022KR</b><br>ш |
| Header<br>encoding   | Specifies the encoding used for the header. Available<br>encoding options are:<br>B: Identical to the "BASE64" encoding defined by<br>п<br>RFC 1341.<br>Q: Designed to allow text containing mostly<br>п<br>ASCII characters to be deciphered by an ASCII<br>terminal without decoding. Q encoding is similar<br>to "Quoted-Printable" content-<br>transfer-encoding defined in RFC 1341.<br>"Q" encoding is recommended for use with most<br>Latin character sets, while "B" encoding is<br>recommended for all others. | Select one of the following:<br>B<br>ш<br>п<br>Q                                                                                                    |

<span id="page-15-0"></span>**TABLE 11** Environment - Outbound Email Adapter ⇒ Connection Settings ⇒ Send SMTP *(Continued)*

### **Outbound Email Adapter**⇒**Connection Settings**⇒ **Receive POP3**

The Outbound Email Adapter ⇒ Connection Settings ⇒ Receive POP3 section of the EMail Adapter Environment properties contains the top-level parameters displayed in the following table.

| Name                                  | Description                                                                                                    | <b>Required Value</b>                                                                                                    |
|---------------------------------------|----------------------------------------------------------------------------------------------------|----------------------------------------------------------------------------------------------------|
| <b>Host Receive</b>                   | Specifies the host name of the server used to receive<br>messages. This is required for "receiving" Adapter<br>connections. This is also required for "sending"<br>Adapter connections when the SessionAuth<br>parameter is set to Yes (for POP3 login).                                                                                                | The host name of the server used to<br>receive messages.                                                                                                    |
| <b>Port Receive</b>                   | Specifies the port number to connect to when<br>receiving messages. This is required for "receiving"<br>Adapter connections. This is also required for<br>"sending" Adapter connection when the Session<br>Authentication parameter is set to Yes (for POP3<br>$login)$ .                                                                               | An integer indicating the port<br>number used to connect with the<br>receiving host server.<br>The configured default is 110.                                         |
| <b>User Receive</b>                   | Specifies the user name used when receiving<br>messages. This is required for "receiving" Adapter<br>connections. This is also required for "sending"<br>Adapter connections when the Session<br>Authentication parameter is set to Yes (for POP3<br>login).                                                                                            | The login name used to access the<br>receiving host server.                                                                                                    |
| Password<br>Receive                   | Specifies the password used when receiving messages.<br>This is required for "receiving" Adapter connections.<br>This is also required for "sending" Adapter<br>connections when the Session Authentication<br>parameter is set to Yes (for POP3 login).                                                                                                | The user password used to access<br>the receiving host server.                                                                                                    |
| <b>Session</b><br>Authentica-<br>tion | Determines whether a POP3 session authentication is<br>performed before attempting an SMTP connection.<br>This is required by some e-mail services.<br>Set the value to Yes only when necessary. Yes requires<br>that settings for Host Receive, Port Receive, User<br>Receive, and Password Receive are entered for<br>sending the Adapter connection. | Select Yes or No.<br>Yes indicates that POP3 session<br>authentication will be performed<br>before attempting an SMTP<br>connection.<br>The configured default is No. |

<span id="page-16-0"></span>**TABLE 12** Environment - Outbound Email Adapter ⇒ Connection Settings ⇒ Receive POP3

### **Outbound Email Adapter**⇒**SSL**

The Outbound Email Adapter ⇒ SSL section of the EMail Adapter Environment properties contains the top-level parameters displayed in the following table.

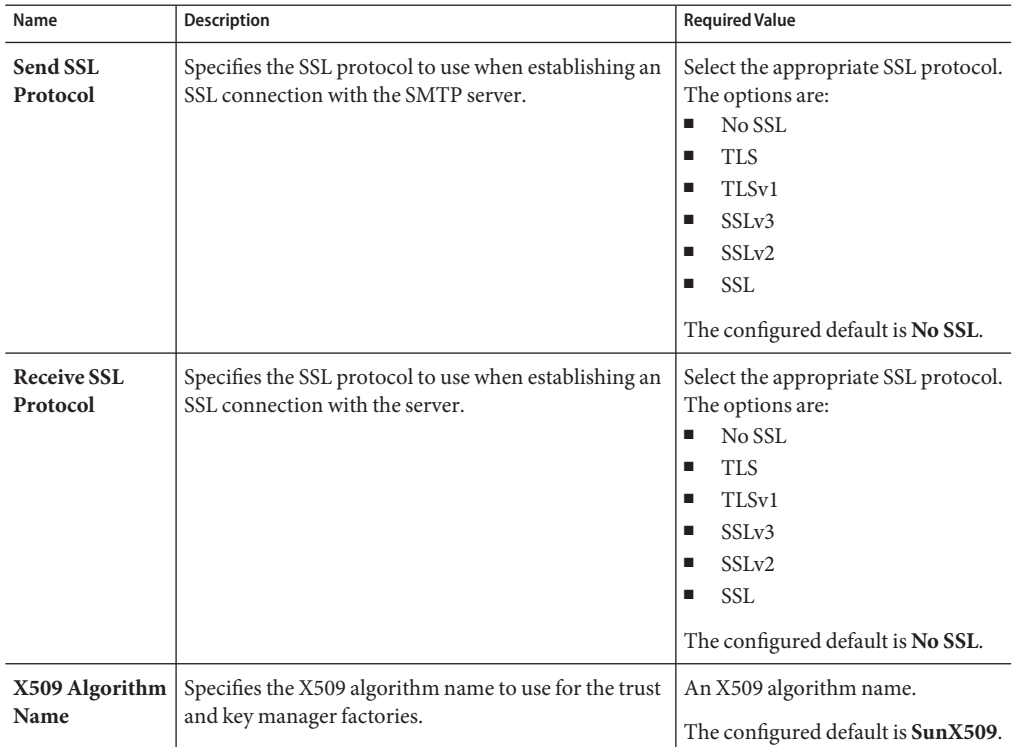

<span id="page-17-0"></span>**TABLE 13** Environment - Outbound Email Adapter ⇒ SSL

## **Outbound Email Adapter**⇒**SSL**⇒**CACerts**

The Outbound Email Adapter ⇒ SSL ⇒ CACerts section of the EMail Adapter Environment properties contains the top-level parameters displayed in the following table.

| Name                          | <b>Description</b>                                                                                                    | <b>Required Value</b>                                  |
|-------------------------------|----------------------------------------------------------------------------------------------------|--------------------------------------------------------|
| <b>TrustStore type</b>        | Specifies the type of truststore used for CA certificate<br>management when establishing SSL connections.                        | The trustStore type.<br>The configured default is JKS. |
| <b>TrustStore</b>             | Specifies a truststore used for CA certificate<br>management to establish SSL connections.                                       | The truststore used for CA<br>certificate management.  |
| <b>TrustStore</b><br>password | Specifies the password used to access the truststore<br>used for CA certificate management when<br>establishing SSL connections. | The truststore password.                               |

**TABLE 14** Environment - Outbound Email Adapter ⇒ SSL ⇒ CACerts

## <span id="page-18-0"></span>**File Adapter Environment Properties**

The File Adapter configuration parameters, accessed from the NetBeans Services window, are organized into the following sections:

- "Inbound File Adapter Parameter Settings" on page 19.
- "Inbound File Adapter MDB Settings" on page 19.
- ["Outbound File Adapter Parameter Settings" on page 20.](#page-19-0)

## **Inbound File Adapter - Parameter Settings**

The Inbound File Adapter - Parameter Settings section of the File Adapter Environment properties contains the top level parameters displayed in the following table.

**TABLE 15** File Adapter Environment Properties - Inbound File Adapter - Parameter Settings

| Name      | <b>Description</b>                                                           | <b>Required Value</b>                                                                                                    |
|-----------|------------------------------------------------------------------------------|----------------------------------------------------------------------------------------------------|
| Directory | Specifies the folder or directory that the Adapter polls<br>for input files. | A folder or directory name. You<br>must use the absolute path; specify<br>paths using the (forward) / slash<br>mark.<br>The configured default is $C$ :/temp. |

### **Inbound File Adapter - MDB Settings**

The Inbound File Adapter - MDB Settings section of the File Adapter Environment properties contains the top level parameters displayed in the following table.

| Name          | <b>Description</b>                                                                                                    | <b>Required Value</b>                                                                     |
|---------------|----------------------------------------------------------------------------------------------------|-------------------------------------------------------------------------------------------|
| Max Pool Size | Specifies the maximum number of Message Driven<br>Beans instantiated at any one point for message<br>handling.<br>The polling interval and the MDB pool size (Max Pool<br>Size) can be "tuned" based on the expected volume<br>and frequency of incoming messages. A more<br>frequent polling interval, due to a large number of<br>new messages, will trigger the creation of new threads.<br>The number of threads that can be processed,<br>however, is limited by the MDB pool size.<br>When the maximum MDB pool limit is reached,<br>incoming threads are blocked. Increasing the MDB<br>pool size allows more resource adapter threads to<br>send data to the Collaboration. In most cases, the<br>default MDB pool size of 1000 is sufficient. | An integer indicating the<br>maximum MDB pool size.<br>The default configuration is 1000. |

<span id="page-19-0"></span>**TABLE 16** File Adapter Environment Properties - Inbound File Adapter - MDB Settings

#### **Outbound File Adapter - Parameter Settings**

The Outbound File Adapter - Parameter Settings section of the File Adapter Environment properties contains the top level parameters displayed in the following table.

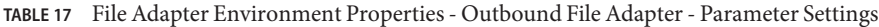

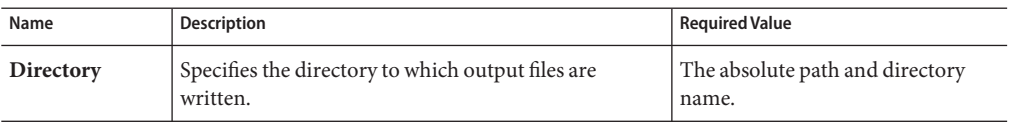

#### **MSMQ Adapter Environment Properties**

The MSMQ Adapter Environment properties are organized into the following sections:

- ["Inbound MSMQ Adapter MSMQ Environment" on page 21.](#page-20-0)
- ["Inbound MSMQ Adapter MDB Settings" on page 21.](#page-20-0)
- ["Inbound MSMQ Adapter Connection Retry Settings" on page 21.](#page-20-0)
- ["Outbound MSMQ Adapter MSMQ Environment" on page 22.](#page-21-0)
- ["Outbound MSMQ Adapter Connection Retry Settings" on page 23.](#page-22-0)

## <span id="page-20-0"></span>**Inbound MSMQ Adapter— MSMQ Environment**

The Inbound MSMQ Adapter — MSMQ Environment section of the MSMQ Adapter Environment properties contains the top-level properties displayed in the following table.

| Name                     | <b>Description</b>                               | <b>Required Value</b>                                                                                                    |
|--------------------------|--------------------------------------------------|----------------------------------------------------------------------------------------------------|
| <b>MSMQ Host</b><br>Name | Specifies the Microsoft Message Queue host name. | The Microsoft Message Queue host<br>name.                                                                                                    |
|                          |                                                  | Avoid using an IP address or<br>"localhost" for the local server.<br>These may not work in your<br>MSMQ Environment.                                                                                                    |
|                          |                                                  | Note - If the Host Name contains<br>more than 15 characters, MSMQ<br>will truncate the name. In this case,<br>you must use the truncated Host<br>Name. Refer to the Queue<br>Properties, General tab to see the<br>specific Host Name for your<br>system. |

**TABLE 18** Environment - Inbound MSMQ Adapter — MSMQ Environment

### **Inbound MSMQ Adapter— MDB Settings**

The Inbound MSMQ Adapter — MDB Settings section of the MSMQ Adapter Environment properties contains the top-level properties displayed in the following table.

**TABLE 19** Environment - Inbound MSMQ Adapter — MDB Settings

| Name                 | <b>Description</b>                                                                                                    | <b>Required Value</b>                                                              |
|----------------------|----------------------------------------------------------------------------------------------------|------------------------------------------------------------------------------------|
| <b>Max Pool Size</b> | Specifies the maximum number of physical<br>connections the pool can contain.<br>A value of $\theta$ (zero) indicates that there is no<br>maximum. | An integer indicating the<br>maximum pool size.<br>The configured default is 1000. |

### **Inbound MSMQ Adapter— Connection Retry Settings**

The Inbound MSMQ Adapter — Connection Retry Settings section of the MSMQ Adapter Environment properties contains the top-level properties displayed in the following table.

| Name                                    | <b>Description</b>                                                                                                    | <b>Required Value</b>                                                                                                    |
|-----------------------------------------|----------------------------------------------------------------------------------------------------|----------------------------------------------------------------------------------------------------|
| Connec<br>tion Retry<br>Count           | Specifies the maximum number of attempts made to<br>connect to the destination queue manager or queue.<br>If the queue manager or queue cannot be accessed for<br>any reason, this setting specifies how many reattempts<br>are made to complete the processing.                                | An integer indicating the<br>maximum number of connection<br>attempts.<br>The configured default is 0.                    |
| Connec<br>tion Retry<br><b>Interval</b> | Specifies the amount of time (in milliseconds)<br>between attempts to connect to the destination queue<br>manager or queue. This is the pause between each<br>reattempt to access the destination queue manager or<br>queue.<br>Used in conjunction with the Connection Retry<br>Count setting. | An integer indicating the wait time<br>in milliseconds between<br>connection attempts.<br>The configured default is 1000. |

<span id="page-21-0"></span>**TABLE 20** Environment - Inbound MSMQ Adapter — Connection Retry Settings

### **Outbound MSMQ Adapter— MSMQ Environment**

The Outbound MSMQ Adapter — MSMQ Environment section of the MSMQ Adapter Environment properties contains the top-level properties displayed in the following table.

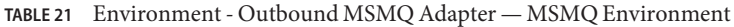

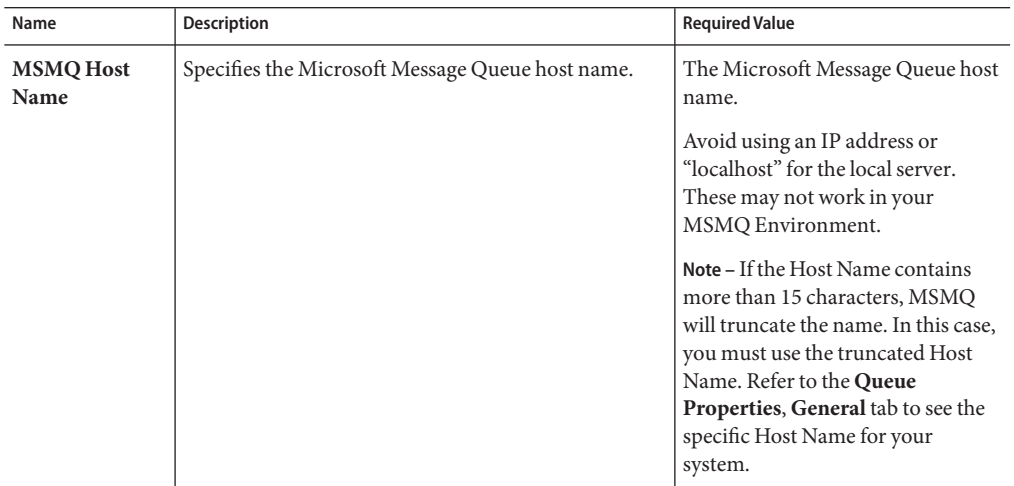

# <span id="page-22-0"></span>**Outbound MSMQ Adapter— Connection Retry Settings**

The Outbound MSMQ Adapter — Connection Retry Settings section of the MSMQ Adapter Environment properties contains the top-level properties displayed in the following table.

| Name                             | Description                                                                                                    | <b>Required Value</b>                                                                                                    |
|----------------------------------|----------------------------------------------------------------------------------------------------|----------------------------------------------------------------------------------------------------|
| Connec<br>tion Retry<br>Count    | Specifies the maximum number of attempts made to<br>connect to the destination queue manager or queue.<br>If the queue manager or queue cannot be accessed for<br>any reason, this setting specifies how many reattempts<br>are made to complete the processing.                                | An integer indicating the<br>maximum number of connection<br>attempts.<br>The configured default is 0.                    |
| Connec<br>tion Retry<br>Interval | Specifies the amount of time (in milliseconds)<br>between attempts to connect to the destination queue<br>manager or queue. This is the pause between each<br>reattempt to access the destination queue manager or<br>queue.<br>Used in conjunction with the Connection Retry<br>Count setting. | An integer indicating the wait time<br>in milliseconds between<br>connection attempts.<br>The configured default is 1000. |

**TABLE 22** Environment - Outbound MSMQ Adapter — Connection Retry Settings

# **CICS Adapter Environment Properties**

The CICS Adapter configuration parameters, accessed from the NetBeans Services window, are organized into the following sections:

- "Oracle Java CAPS CICS Listener" on page 23
- ["CICS Gateway" on page 26](#page-25-0)
- ["CICS Client" on page 27](#page-26-0)
- ["Tracing" on page 27](#page-26-0)
- ["Connection Retry Settings" on page 29](#page-28-0)
- ["Connection Pool Settings" on page 29](#page-28-0)

#### **Oracle Java CAPS CICS Listener**

The Oracle Java CAPS CICS Listener section of the CICS Environment properties contains the top-level parameters displayed in the following table.

| Name                                                   | Description                                                                                                    | <b>Required Value</b>                                                                                                    |
|--------------------------------------------------------|----------------------------------------------------------------------------------------------------|----------------------------------------------------------------------------------------------------|
| <b>Host</b>                                            | Specifies the name of the mainframe host you are<br>connecting.                                                                                                    | Enter CICS.<br>The value always defaults to CICS<br>for CICS connections.                                                       |
| Port                                                   | Specifies the TCP/IP port where the Oracle Java CAPS<br>CICS Listener (and the CICS Listener) is listening.<br>This is the port to which the CICS Adapter will<br>connect.                                                   | The TCP/IP port to which Oracle<br>Java CAPS CICS Listener is<br>listening.                                                     |
| Oracle Java<br><b>CAPS CICS</b><br>Listener<br>TransId | Specifies the Oracle Java CAPS CICS Listener TransId<br>on the mainframe host. This is the CICS Transaction<br>that the Oracle Java CAPS CICS Listener is installed<br>under.                                                | The valid TransId of the Oracle<br>Java CAPS CICS Listener.<br>The default is <b>STCL</b> .                                     |
| <b>Start Type</b>                                      | Specifies the startup type. This can be either IC for<br>CICS interval control, or TD for CICS transient data.<br>This is the CICS Startup type for the program being<br>executed.                                           | Select <b>IC</b> or <b>TD</b> .<br>The default value is IC.                                                                     |
| <b>Start Delay</b>                                     | Specifies the hours, minutes and seconds (interval of<br>time) to delay starting the transaction program (TP)<br>on the CICS server for the IC Start Type. This field is<br>optional, but must specify all 6 digits if used. | A 6 digit integer. All 6 digits must<br>be given if this is specified (for<br>example, 123456).<br>The default value is 000000. |
| Listener<br><b>Timeout</b>                             | Specifies the amount of time (in milliseconds) for the<br>Oracle Java CAPS CICS Listener to wait for the next<br>incoming transaction program request from the CICS<br>Adapter.                                              | A number indicating the Listener<br>timeout in milliseconds (for<br>example, 120000 milliseconds<br>equals 2 minutes).          |
| <b>TP</b> Timeout                                      | Specifies the amount of time the CICS Adapter will<br>wait for the Oracle Java CAPS CICS Listener to return<br>results for a current transaction program request.                                                            | A number indicating the TP<br>Timeout in milliseconds (for<br>example, 120000 milliseconds<br>equals 2 minutes).                |
| <b>Polling Rate</b>                                    | Specifies the polling rate. This is the number of times<br>the Oracle Java CAPS CICS Listener queries the<br>current TCP connection for incoming traffic before<br>issuing an EXEC CICS DELAY for one second.                | An integer indicating the Oracle<br>Java CAPS CICS Listener polling<br>rate.                                                    |
| Transport<br><b>Timeout</b>                            | Specifies the timeout used by both the local and host<br>side for send or receive.                                                                                                    | A number indicating the Transport<br>Timeout in milliseconds (for<br>example, 5000 milliseconds equals<br>5 seconds).           |

**TABLE 23** Environment Properties - Oracle Java CAPS CICS Listener Section

| Name                                    | Description                                                                                                    | <b>Required Value</b>                                                                                                    |
|-----------------------------------------|----------------------------------------------------------------------------------------------------|----------------------------------------------------------------------------------------------------|
| <b>COMMAREA</b><br>Padding<br>Character | Specifies the EBCDIC code for the character used by<br>the SBYND listener to pad the COMMAREA at the<br>CICS server when the actual length of the payload in<br>the COMMAREA is shorter than the length given by<br>CommAreaLength. The default value is hexadecimal<br>40 - EBCDIC space. | A character value coded in<br>Hexadecimal. For example: 40 for<br>Blanks, 00 for Low Values, FF for<br>High Values, and so forth.<br>The default value is 40. |
| SendBufSize                             | Specifies the Send Buffer Size (in bytes) for the<br>underlying socket.                                                                                                    | A number indicating the Buffer<br>Size in bytes (for example, 2048)<br>bytes equals 2 KB).                                                                    |
| <b>ReceiveBufSize</b>                   | Specifies the Receive Buffer Size (in bytes) for the<br>underlying socket (provided as a hint).                                                                                                    | A number indicating the Receive<br>Buffer Size in bytes (for example,<br>10240 bytes equals 10 kilobytes).                                                    |
| <b>NoDelay</b>                          | Specifies whether the system can delay connections or<br>requests. Generally, True (no delay) is required for<br>high-volume or critical transactions. In cases of<br>low-volume and noncritical transactions, you can use<br>False. (Specifies whether to disable Nagle's<br>Algorithm.)  | Enter Trueor False.<br><b>True</b> is the default.                                                                                                    |

**TABLE 23** Environment Properties - Oracle Java CAPS CICS Listener Section *(Continued)*

| Name      | Description                                                                                                    | <b>Required Value</b>                                                                                       |
|-----------|----------------------------------------------------------------------------------------------------|----------------------------------------------------------------------------------------------------|
| KeepAlive | Specifies whether to enable the socket's<br>SO_KEEPALIVE option when it creates a socket<br>connection to the CICS listener. SO_KEEPALIVE<br>maintains active connections by enabling periodic<br>transmission of messages (if this is supported by the<br>protocol). If the connected socket fails to respond to<br>these messages, the connection is broken and the<br>processes writing to that socket are notified with an<br>ENETRESET errno. This option takes an int value in<br>the optval argument. This is a BOOL option. | Enter True to enable<br>SO_KEEPALIVE, or False to<br>disable the option.<br>True is the configured default. |
|           | The socket's SO_KEEPALIVE option is used to enable<br>pinging of the connection to the peer during<br>connection to keep the connection "alive". This is<br>used to prevent connections from going idle and<br>timing out.                                                                                                    |                                                                                                    |
|           | SO_KEEPALIVE periodically sends a message to the<br>connection socket of the peer to ensure that the<br>connection is still "alive" (active). One of three<br>responses is expected:<br>The peer responds with the expected ACK. The<br>1.<br>application is not notified (since everything is<br>OK). TCP will send another probe following<br>another 2 hours of inactivity.                                                                                                    |                                                                                                    |
|           | The peer responds with an RST, which tells the<br>2.<br>local TCP that the peer host has crashed and<br>rebooted. The socket is closed.                                                                                                    |                                                                                                    |
|           | The peer fails to return a response. The socket is<br>3.<br>closed. The purpose of this option is to detect<br>whether the peer host has crashed.                                                                                                    |                                                                                                    |

<span id="page-25-0"></span>**TABLE 23** Environment Properties - Oracle Java CAPS CICS Listener Section *(Continued)*

## **CICS Gateway**

The CICS Gateway section of the CICS Environment properties contains the top-level parameters displayed in the following table.

| Name                               | <b>Description</b>                                                                                                    | <b>Required Value</b>                                                                                                    |
|------------------------------------|----------------------------------------------------------------------------------------------------|----------------------------------------------------------------------------------------------------|
| URL                                | Specifies the remote or local Gateway to which you<br>are connecting.                                                                                                    | The remote or local Gateway node<br>name or IP address.                                                                                                    |
|                                    | Note – This parameter requires specific JAR files when<br>using local: as the value.                                                                                                    | The configured default is local.                                                                                                    |
|                                    | The default value <b>local</b> :, does not work with CTG<br>running on z/OS. For CTG running on a z/OS system,<br>the URL property value must be set to localhost or to<br>the server name. |                                                                                                    |
| Port                               | Specifies the TCP/IP port where CTG is running.                                                                                                    | An number indicating the TCP/IP<br>port.                                                                                                    |
| Server                             | Specifies a server to use from the servers listed in the<br>CTG configuration.                                                                                                    | The name of a server as specified in<br>the CTG server list. If this value is<br>left blank, the first server specified<br>in the list is used by default. |
| <b>SSL KeyRing</b><br><b>Class</b> | Specifies the classname of the SSL KeyRing class.                                                                                                    | The full classname of the SSL<br>KeyRing class.                                                                                                    |
| <b>SSL KeyRing</b><br>Password     | Specifies the password for the encrypted KeyRing<br>class.                                                                                                    | The password for the SSL KeyRing<br>class.                                                                                                    |

<span id="page-26-0"></span>**TABLE 24** Environment Properties - CICS Gateway Section

# **CICS Client**

The CICS Gateway section of the CICS Environment properties contains the top-level parameters displayed in the following table.

**TABLE 25** Environment Properties - CICS Client Section

| Name                 | <b>Description</b>                                                               | <b>Required Value</b>                                 |
|----------------------|----------------------------------------------------------------------------------|-------------------------------------------------------|
| <b>CICS UserId</b>   | Specifies the ID of the CICS user. Maximum length is<br>eight characters.        | A CICS user ID that uses eight<br>characters or less. |
| <b>CICS Password</b> | Specifies the password for the CICS user. Maximum<br>length is eight characters. | A password of eight characters or<br>less.            |

# **Tracing**

The Tracing section of the CICS Environment properties contains the top-level parameters displayed in the following table.

| Name                   | <b>Description</b>                                                                                                    | <b>Required Value</b>                                                                                                    |
|------------------------|----------------------------------------------------------------------------------------------------|----------------------------------------------------------------------------------------------------|
| Level                  | CTG specific. Specifies the level of trace information<br>recorded available. The options are:<br><b>0: None.</b> No CICS Java client application tracing.<br>1: Standard. Only the first 128 bytes of any data block<br>(for example the COMMAREA, or network flows) are<br>displayed by default. This trace level is equivalent to<br>the Gateway trace set by the ctgstart -trace option.<br>(This can also be set using the system property<br>gateway.T.trace=on). | An integer from 0 to 3 that<br>indicates the specified trace<br>information level.<br>The configured default is 0.                                                         |
|                        | 2: Full Debug. Traces out the whole of any data blocks<br>by default. The trace contains more information<br>about CICS Transaction Gateway than the standard<br>trace level. This trace level is equivalent to the<br>Gateway debug trace set by the ctgstart -x option.<br>(This can also set using the system property<br>gateway.T=on).                                                                                                    |                                                                                                    |
|                        | 3: Exception Stacks. Traces most Java exceptions,<br>including exception which are expected during<br>normal operation of the CICS Transaction Gateway.<br>No other tracing is written. This trace level is<br>equivalent to the Gateway stack trace set by the<br>ctgstart -stack option. (This can also set using the<br>system property gateway. T.stack=on).                                                                                                    |                                                                                                    |
| <b>Filename</b>        | CTG specific. Specifies a file location for writing the<br>trace output. This is an alternative to the default<br>output on stderr. Long filenames must be surrounded<br>by quotation marks; for example, "trace output<br>file.log".                                                                                                    | The output file name.                                                                                                    |
|                        | <b>Note</b> – The filename can also be set using the system<br>property gateway.T.setTFile=xxx, where xxx is a<br>filename.                                                                                                    |                                                                                                    |
| <b>Truncation Size</b> | CTG specific. Specifies the maximum size of any data<br>blocks written in the trace.                                                                                                    | A number indicating the maximum<br>data block size.                                                                                                    |
|                        | Note – The truncation size can also be set using the<br>system property gateway.T.setTruncationSize=xxx,<br>where xxx is a number.                                                                                                    | A value of 0 indicates that no data<br>blocks will be written in the trace.<br>No value (leaving the property<br>blank) indicates that no truncation<br>size is specified. |

**TABLE 26** Environment Properties - Tracing Section

<span id="page-28-0"></span>

| Name        | <b>Description</b>                                                                                                    | <b>Required Value</b>                                                                                                    |
|-------------|----------------------------------------------------------------------------------------------------|----------------------------------------------------------------------------------------------------|
| Dump Offset | CTG specific. Specifies the offset from which the<br>display of any data blocks will start.<br>Note – The dump offset can also be set using the system<br>property gateway.T.setDumpOffset=xxx, where xxx<br>is a number. | CTG specific. Specifies the offset<br>from which the display of any data<br>blocks will start.                                                                                                    |
| Timing      | Specifies whether or not to display timestamps in the<br>trace.                                                                                                    | Select On or Off.<br>On indicates that the timestamp is<br>displayed in the trace.<br>The default setting is On.<br>Note – Timing can also set using the<br>system property<br>gateway.T.timing=on. |

**TABLE 26** Environment Properties - Tracing Section *(Continued)*

# **Connection Retry Settings**

The Connection Retry Settings section of the CICS Environment properties contains the top-level parameters displayed in the following table.

**TABLE 27** Environment Properties - Connection Retry Settings Section

| Name                                        | <b>Description</b>                                                          | <b>Required Value</b>                                                                                                    |
|---------------------------------------------|-----------------------------------------------------------------------------|----------------------------------------------------------------------------------------------------|
| Maximum<br><b>Retries</b>                   | Specifies the maximum number of connection retries.                         | A number indicating the number<br>of times the Adapter will try to<br>establish a connection.<br>The configured default is 5.                                    |
| <b>Retry Interval</b><br>$\lceil ms \rceil$ | Specifies the number of milliseconds to wait between<br>connection retries. | A number indicating the time (in<br>milliseconds) that the Adapter<br>waits between connection<br>attempts.<br>The configured default is 5000 (or 5<br>seconds). |

# **Connection Pool Settings**

The Connection Pool Settings section of the CICS Environment properties contains the top-level parameters displayed in the following table.

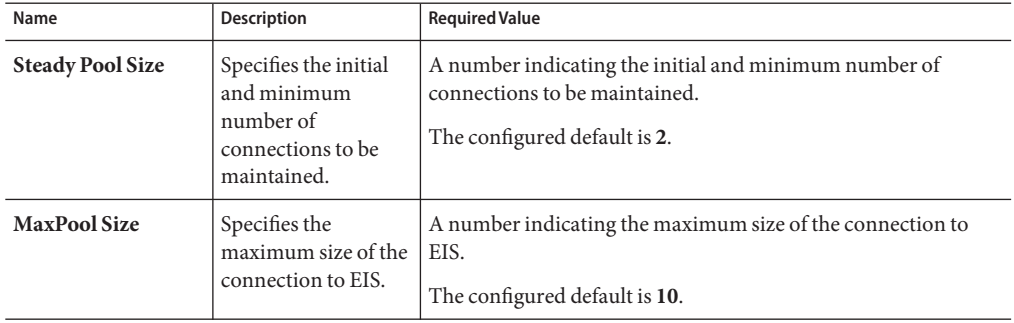

<span id="page-29-0"></span>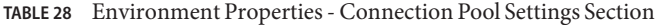

# **COM/DCOM Adapter Environment Properties**

The DCOM section of the COM/DCOM Environment property contains the top-level parameter displayed in the following table.

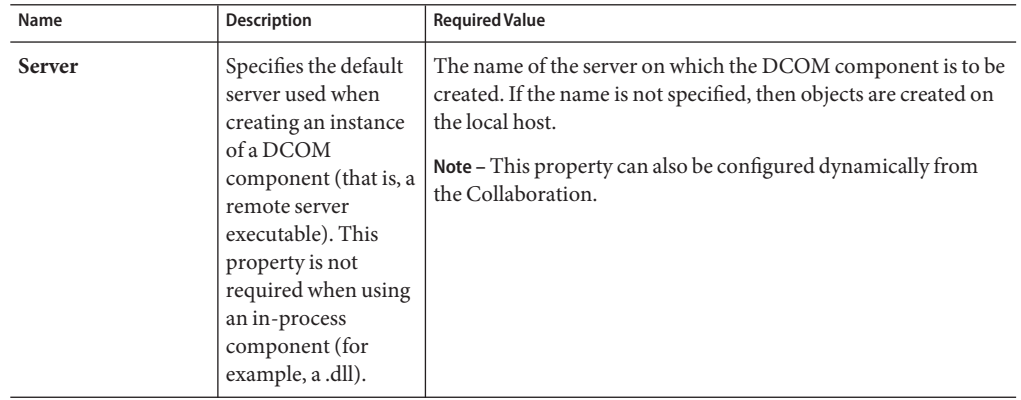

# **HTTPS Adapter Environment Properties**

Adapter External System properties must be configured from within the Environment. Until you have successfully configured all Adapters for your Java CAPS project, your project cannot be properly executed or deployed. The following list identifies the HTTPS Adapter properties. There are four Environment Configuration categories that the HTTPS Adapter implements.

## <span id="page-30-0"></span>**Property Categories Configured in the Application Server Environment**

- "HTTPS Adapter HTTP Settings" on page 31.
- ["HTTPS Adapter Proxy Configuration" on page 32.](#page-31-0)
- ["HTTPS Adapter Security" on page 34.](#page-33-0)
- ["HTTPS Adapter Connection Pool Settings" on page 38.](#page-37-0)

### **HTTPS Adapter HTTP Settings**

HTTP Settings includes the configuration parameters listed in the following table.

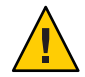

**Caution –** Calling the clear() method in the Collaboration Editor (Java) clears all properties in this HTTP Settings section. Once the properties have been cleared, you must manually rebuild the header and payload sections of the Request message in the Transformation Designer.

| Name | <b>Description</b>                                                                                                    | <b>Required Value</b>                                                                                                    |
|------|----------------------------------------------------------------------------------------------------|----------------------------------------------------------------------------------------------------|
| URL  | Specifies the default URL to be used for establishing<br>an HTTP or HTTPS connection. When a URL is not<br>assigned to the HTTP OTD, the default value is used<br>as the URL for both the GET and POST commands. See<br>GET and POST Methods.<br>If "https" protocol is specified, SSL must be enabled.<br>See the SSL properties table. | A valid URL.<br>You must include the full URL. For<br>example,<br>http://google.yahoo.com/bin/query<br>If using GET functionality, you can<br>provide the properties, using<br>encoded query string notation. For<br>example (all on one line).<br>http://www.ee.cornell.edu<br>/cgi-bin/cgiwrap/~wes/<br>pq?FirstName=<br>John&LastName=Doe<br>Note - For international URLs, be<br>sure the targeting URL supports the<br>encoding used in this property. A<br>list of the character encoding<br>supported by the Java 2 platform is<br>at the Oracle documentation site. |

**TABLE 29** Environment Configuration—HTTP Settings

| Name                      | <b>Description</b>                                                                                                    | <b>Required Value</b>                                   |
|---------------------------|----------------------------------------------------------------------------------------------------|---------------------------------------------------------|
| <b>Content Type</b>       | The default Content type header value to include<br>when sending a request to the server. If no value is<br>specified, a default value of<br>application/x-www-form-urlencoded is supplied by<br>the Adapter. | A valid string.                                         |
|                           | Note – A change of the configuration value will only<br>alter the header value, and not the actual Content<br>type. When necessary, you can undertake any<br>conversion or transformation of data manually.   |                                                         |
| Encoding                  | The default encoding used when reading or writing<br>textual data.                                                                                                    | A valid entry.<br>The default is ASCII.                 |
| Connect<br><b>Timeout</b> | The timeout value, in milliseconds, when opening a<br>communication link to the URL. A value of 0 (zero)<br>indicates an infinite timeout period.                                                             | The number of milliseconds. The<br>default is 0 (zero). |
| <b>Read Timeout</b>       | The timeout value, in milliseconds, when reading<br>from an input stream when a connection is<br>established to a URL resource. A value of 0 (zero)<br>indicates an infinite timeout period.                  | The number of milliseconds. The<br>default is 0 (zero). |

<span id="page-31-0"></span>**TABLE 29** Environment Configuration—HTTP Settings *(Continued)*

#### **HTTPS Adapter Proxy Configuration**

The properties in this section specify the information required for the Adapter to access the external systems through a proxy server.

Use the Proxy Configuration settings in the client HTTPS Environment properties, when setting the desired URL dynamically within a Collaboration (Java) or Business Process.

**Note –** It is a known behavior of the Java Virtual Machine (JVM) to bypass an invalid proxy server through a local connection. As a result, you may still get a response, even if the proxy setting is invalid. This false response only happens with an HTTP connection. An HTTPS connection ensures authenticated handshaking from the proxy.

The HTTPS Adapter client bypasses the proxy server when accessing local addresses. This contrasts a web browser's behavior where all requests are sent to a proxy even if they are local.

Proxy Configuration includes the configuration parameters listed in the following table.

| Name                     | <b>Description</b>                                                                                                    | <b>Required Value</b>                                                                                                    |
|--------------------------|----------------------------------------------------------------------------------------------------|----------------------------------------------------------------------------------------------------|
| <b>Proxy Host</b>        | Specifies the host name of the HTTP proxy. This<br>specifies the HTTPS proxy host to which requests to<br>an HTTP server or reception of data from an HTTP<br>server may be delegated to a proxy. This sets the proxy<br>port for secured HTTP connections. | A valid HTTPS proxy host name.                                                                                                    |
| <b>Proxy Port</b>        | Specifies the port of the HTTPS proxy. This specifies<br>the HTTPS proxy port to which requests to an HTTP<br>server or reception of data from an HTTP server may<br>be delegated to a proxy. This sets the proxy port for<br>secured HTTP connections.     | A valid HTTPS proxy port.<br>The default is 8080.                                                                                                    |
| Proxy<br><b>Username</b> | Specifies the user name necessary for authentication<br>to access the proxy server.                                                                                                    | A valid user name.<br><b>Note</b> – The user name is required by<br>URLs that require HTTP basic<br>authentication to access the site.<br>Be sure to enter a value for this<br>property before you enter a value<br>for the Proxy password properties. |
| <b>Proxy Password</b>    | Specifies the password required for accessing the<br>HTTPS proxy.                                                                                                    | The appropriate password.<br>Note – Be sure to enter a value for<br>the Proxy username properties<br>before entering this property.                                                                                                    |

**TABLE 30** Environment Configuration—Proxy Configuration

An additional task to properly configure the Proxy properties is to edit the PropertyPermission utility of the server.policy file in the application server:

#### **To Edit the Property Permission Utility of the server.policy File**

#### **Navigate to 1**

*JavaCAPS\_Home*\appserver\is\lib\install\templates\

where, *JavaCAPS\_Home* is the location of your installation.

#### **Add the following syntax to the server.policy file: 2**

permission java.util.PropertyPermission "\*", "read,write";

**For the permission changes to take place, you need to create a new domain. 3**

See *Creating and Starting the Domain* to create a new domain.

## <span id="page-33-0"></span>**HTTPS Adapter Security**

The Environment Configuration Security properties are used to perform HTTP authentication and SSL connections. They include the following configuration sections:

- Table 31.
- [Table 32.](#page-34-0)

#### **HTTPS Adapter Authentication**

Details for the Authentication settings used for HTTP authentication are detailed in the following table.

| Name                           | <b>Description</b>                                                                                        | <b>Required Value</b>                                                                                                    |
|--------------------------------|----------------------------------------------------------------------------------------------------|----------------------------------------------------------------------------------------------------|
| <b>HTTP</b><br><b>Username</b> | Specifies the user name for authenticating the web site<br>specified by the URL.                          | A valid user name.<br>Note – Enter a value for this<br>property before you enter a value<br>for the HTTP password properties. |
|                                | <b>HTTP Password</b> Specifies the password used for authenticating the<br>web site specified by the URL. | A valid password.<br>Note – Be sure to enter a value for<br>the HTTP username properties<br>before entering this property.    |

**TABLE 31** Environment Configuration — Security, Authentication

#### **HTTPS Adapter SSL**

Details for the SSL settings used for SSL connections are detailed in the following table.

| Name                                 | <b>Description</b>                                                                                                    | <b>Required Value</b>                                                                                                    |
|--------------------------------------|----------------------------------------------------------------------------------------------------|----------------------------------------------------------------------------------------------------|
| Protocol SSL                         | The SSL protocol to use when establishing an SSL<br>connection with the server. If the protocol is not set by<br>this method, the default protocol type, TLS (JSSE), is<br>used. If an SSL connection is not required, leave the<br>default No SSL option. | If you are using the default JSSE<br>provider, choose one of the<br>following settings:<br>TLSv1<br>ш<br>Ē,<br><b>TLS</b><br>SSL <sub>v2</sub><br>п<br>SSLv3<br>п<br><b>SSL</b><br>ш<br>If you are running the GlassFish<br>Server on AIX, choose or enter one<br>of the following settings:<br>SSL-TLS<br>п<br>TLSv1<br>Ξ<br><b>TLS</b><br>■<br>SSLv3<br>п<br>SSL <sub>v2</sub><br>ш<br><b>SSL</b><br>■<br>For details on these settings, see the<br>appropriate JSSE documentation. |
| <b>ISSE Provider</b><br><b>Class</b> | Specifies the fully qualified name of the JSSE provider<br>class. For more information, see the Oracle web site.                                                                                                    | The name of a valid JSSE provider<br>class. The default is                                                                                                    |
|                                      | It is assumed that the provider class is in the runtime<br>classpath.                                                                                                    | comnet.ssl.internal.ssl.<br>Provider                                                                                                    |
|                                      |                                                                                                    | If you are running the application<br>server on AIX, specify                                                                                                    |
|                                      |                                                                                                    | com.ibm.jsse.IBMJSSEProvider                                                                                                    |
| X509 Algorithm<br>Name               | Specifies the X509 algorithm name to use for the trust<br>and key manager factories.                                                                                                    | The name of a valid X509<br>algorithm.                                                                                                    |
|                                      |                                                                                                    | The default is X509. If you are<br>running the GlassFish server on<br>AIX, specify IbmX509.                                                                                                    |
| KeyStore Type                        | Specifies the default KeyStore type. The keystore type<br>is used for key/certificate management when<br>establishing an SSL connection. If the default<br>KeyStore type is not set by this method, the default<br>KeyStore type, JKS, is used.            |                                                                                                    |

<span id="page-34-0"></span>**TABLE 32** Environment Configuration — Security, SSL

| Name                        | Description                                                                                                    | <b>Required Value</b>                                                                                               |
|-----------------------------|----------------------------------------------------------------------------------------------------|----------------------------------------------------------------------------------------------------|
| KeyStore                    | Specifies the default KeyStore file. The keystore is<br>used for key/certificate management when<br>establishing SSL connections.                                                                                                    | A valid package location. There is<br>no default value. It is<br>recommended to use                                 |
|                             |                                                                                                    | <c:\javacaps>\appserver\is\<br/>domains<mydomain>\config\<br/>keystore.jks</mydomain></c:\javacaps>                 |
|                             |                                                                                                    | where,                                                                                                    |
|                             |                                                                                                    | c:\ <i>JavaCAPS</i> is the directory where<br>Java CAPS is installed and<br>MyDomain is the name of your<br>domain. |
| KeyStore<br><b>Username</b> | The username for accessing the keystore used for<br>key/certificate management when establishing SSL<br>connections.                                                                                                    |                                                                                                    |
|                             | Note - If the keystore type is PKCS12 or JKS, the<br>keystore username properties is not used. PKCS12<br>and JKS keystore types require passwords for access<br>but do not require user names. If you enter a value for<br>this property, it is ignored for PKCS12 and JKS. |                                                                                                    |
| KeyStore<br>Password        | Specifies the default KeyStore password. The<br>password is used to access the KeyStore used for<br>key/certificate management when establishing SSL<br>connections; there is no default.                                                                                   |                                                                                                    |
| <b>TrustStore Type</b>      | The TrustStore type of the TrustStore used for CA<br>certificate management when establishing SSL<br>connections. If the TrustStore type is not set by this<br>method, the default TrustStore type, JKS, is used.                                                           | A valid <b>TrustStore</b> type.                                                                                     |
| <b>TrustStore</b>           | Specifies the default TrustStore. The TrustStore is<br>used for CA certificate management when<br>establishing SSL connections.                                                                                                    | A valid TrustStore name. There is<br>no default value. It is<br>recommended to use                                  |
|                             |                                                                                                    | <c:\javacaps>\appserver\is<br/>\domains<mydomain>\config\<br/>cacerts.jks</mydomain></c:\javacaps>                  |
|                             |                                                                                                    | where,                                                                                                    |
|                             |                                                                                                    | c:\JavaCAPSis the directory where<br>the Java CAPS is installed and<br>MyDomain is the name of your<br>domain.      |

| $R_{\text{B}}$ in Equal construction and $R_{\text{B}}$ in $R_{\text{B}}$ is a security, $S_{\text{S}}$<br>Continuea) |                                                                                                    |                                                                   |
|----------------------------------------------------------------------------------------------------|----------------------------------------------------------------------------------------------------|-------------------------------------------------------------------|
| Name                                                                                                    | <b>Description</b>                                                                                                    | <b>Required Value</b>                                             |
| <b>TrustStore</b><br>Password                                                                                         | Specifies the default TrustStore password. The<br>password is for accessing the TrustStore used for CA<br>certificate management when establishing SSL<br>connections. | A valid <b>TrustStore</b> password.<br>There is no default value. |

<span id="page-36-0"></span>**TABLE 32** Environment Configuration — Security, SSL *(Continued)*

#### **Additional SSL Section Notes**

Following are additional notes related to the properties in the SSL section.

#### **Verify Hostname**

#### **Description**

Determines whether the host name verification is done on the server certificate during the SSL handshake.

You can use this property to enforce strict checking of the server host name in the request URL and the host name in the received server certificate.

- **Required Values.**
- Select **True** or **False**.

The default is **False**.

#### **Additional information**

Under some circumstances, you can get different Java exceptions, depending on whether you set this property to **True** or **False**. This section explains what causes these exceptions.

For example, suppose the host name in the URL is localhost, and the host name in the server certificate is localhost.stc.com. Then, the following conditions apply:

■ If **Verify hostname** is set to **False**:

Host name checking between the requested URL and the server certificate is turned *off*.

You can use an incomplete domain host name, for example, https://localhost:444, or a complete domain host name, for example, https://localhost.stc.com:444, and get a positive response in each case.

■ If **Verify hostname** is set to **True**:

Host name checking between the requested URL and the server certificate is turned *on*.

<span id="page-37-0"></span>**Note –** If you use an incomplete domain host name, for example, https://localhost:444, you can get the exception java.io.IOException: HTTPS hostname wrong.

You must use a complete domain host name, for example, https://localhost.stc.com:444.

### **HTTPS Adapter Connection Pool Settings**

Connection Pool Settings include the configuration parameters listed in the following table.

| Name                               | <b>Description</b>                                                                                                    | <b>Required Value</b>                         |
|------------------------------------|----------------------------------------------------------------------------------------------------|-----------------------------------------------|
| <b>Steady Pool Size</b>            | Specifies the minimum number of physical<br>connections the pool should keep available at all<br>times. 0 (zero) indicates that there should be no<br>physical connections in the pool and the new<br>connections should be created as needed. | A valid numeric value.<br>The default is 1.   |
| <b>Maximum Pool</b><br><b>Size</b> | Specifies the maximum number of physical<br>connections the pool should keep available at all<br>times. 0 (zero) indicates that there is no maximum.                                                                                           | A valid numeric value.<br>The default is 10.  |
| Maximum Idle<br><b>Timeout</b>     | Specifies the number of seconds that a physical<br>connection may remain unused before it is closed. 0<br>(zero) indicates that there is no limit.                                                                                             | A valid numeric value.<br>The default is 300. |

**TABLE 33** Environment Configuration — Connection Pool Settings

# **IMS Adapter Environment Properties**

The IMS Adapter configuration parameters, accessed from the NetBeans Services window, are organized into the following sections:

- "IMS Adapter TCP/IP Configuration" on page 38.
- ["IMS Adapter IRM Header" on page 39.](#page-38-0)
- ["IMS Adapter Serial Mode Settings" on page 47.](#page-46-0)
- ["IMS Adapter Connection Retry Settings" on page 48.](#page-47-0)
- ["IMS Adapter Connection Pool Settings" on page 48.](#page-47-0)

### **IMS Adapter TCP/IP Configuration**

The TCPIP Configuration section contains information for connecting to the Portal Infranet. This section contains the top level parameters, as displayed in the following table.

| Name          | <b>Description</b>                                                                   | <b>Required Value</b>                                                                      |
|---------------|--------------------------------------------------------------------------------------|--------------------------------------------------------------------------------------------|
| <b>Server</b> | Specifies the name of the server host. This parameter<br>is mandatory.               | The server host name.                                                                      |
| Port          | Specifies the port that IMS Connect is listening on.<br>This parameter is mandatory. | A number indicating the port on<br>which IMS Connect is listening.<br>The default is 7777. |

<span id="page-38-0"></span>**TABLE 34** Environment TCP/IP Configuration Settings

### **IMS Adapter IRM Header**

The IRM (IMS Request Message) Header section contains the top-level parameters displayed in the following table.

**Note –** For a full description of the IRM header, see *IBM's IMS Connect Guide and Reference (SC27-0946-00)*.

| Name           | <b>Description</b>                                                                                                    | <b>Required Value</b>                                                                     |
|----------------|----------------------------------------------------------------------------------------------------|-------------------------------------------------------------------------------------------|
| <b>IRM_LEN</b> | Specifies the length of the IRM structure. The user<br>written exits minimum size is 36. HWSIMSO0 and<br>HWSSMPL1 have a minimum IRM length of 80.                                                                                                    | An integer indicating valid IRM<br>structure length.<br>The configured default is 80.     |
| IRM ID         | Specifies the identifier (character string) of the user<br>exit that is driven after the complete message is<br>received.<br>In a program, an exit is used to move from the called<br>routine back to the calling routine. A routine can have<br>more than one exit point, thus allowing termination<br>based on various conditions.<br>The following IDs are used by the IMS<br>Connect-supplied user message exits:<br>*IRMREQ* (for HWSIMSO0)<br>٠<br>*SAMPL1* (for HWSSMPL1)<br>٠ | The appropriate identifier<br>character string.<br>The configured default is<br>*SAMPL1*. |

**TABLE 35** Environment IRM Header Settings

|                  | TABLE 35 Environment IRM Header Settings<br>(Continued)                                                                                                    |                                                                                                    |
|------------------|----------------------------------------------------------------------------------------------------|----------------------------------------------------------------------------------------------------|
| Name             | <b>Description</b>                                                                                                    | <b>Required Value</b>                                                                                                    |
| <b>IRM_TIMER</b> | Specifies the time delay for the receive to the<br>Datastore after an ACK or RESUME TPIPE. One of<br>following three predefined timer options can be<br>selected:<br>.25 SEC: .25 seconds.<br>Е<br>No_Wait: Timer is not set and no delay occurs.<br>ш<br>Block: The receive waits indefinitely. This setting<br>٠<br>is used to support the Auto option of the<br>asynchronous output function.<br><b>OR</b><br>One of the following hex values can be entered as<br>a timer value:<br>X01 - X19: Range from 0.01 to 0.25 second, 0.01<br>Е<br>second increments.<br>X19 - X28: Range from 0.25 to 1 second, 0.05<br>ш<br>second increments. | Select one of the three predefined<br>options or enter a valid hex value.<br>The configured default is .25 SEC.<br>Note - The following hex values<br>correspond to the three predefined<br>choices in the drop-down menu:<br>$X00 = Default - .25 secs$<br>п<br>$XE9 = No$ Wait - Does not set<br>п<br>the timer<br>$XFF = Block$<br>ш |
|                  | X28 - X63: Range from 1 to 60 second, 1 second<br>п<br>increments.<br>X63 - X9E: Range from 1 to 70 minutes, 1 minute<br>Е<br>increments.                                                                                                    |                                                                                                    |
| IRM_SOCT         | Specifies the socket connection type.<br>Transaction: Transaction socket. The socket<br>E<br>connection lasts across a single transaction.<br>Persistent: Persistent socket. The socket<br>ш<br>connection lasts across multiple transactions.<br>Non_Persistent: Non-persistent socket. The<br>ш<br>socket connection lasts for a single exchange<br>consisting of one input and one output. Do not<br>use Non_Persistent when implementing<br>conversational transactions because this type<br>causes multiple connects and disconnects.                                                                                                    | Select one of the three options.<br>The configured default is<br>Persistent.<br>Note - The default for this property<br>was changed from the previous<br>version.                                                                                                    |

| IABLE 35<br>Name                   | Environment truy rieader settings<br>(Continuea)<br>Description                                                                                                    | <b>Required Value</b>                                                                                                    |
|------------------------------------|----------------------------------------------------------------------------------------------------|----------------------------------------------------------------------------------------------------|
|                                    | <b>IRM_CLIENTID</b> Specifies the name of the client ID (character string)<br>to be used by IMS Connect.<br>IMS Adapter supports both Serial and Parallel mode.<br>Serial mode is supported by specifying a ClientID.<br>ш<br>Parallel mode is supported by specifying a<br>ш<br>ClientID with an *.<br>Note - In each deployment, the ClientID must be<br>unique.                                                                                                    | The client ID to be used by IMS<br>Connect.                                                                                                    |
| IRM_F1 (MFS<br><b>MOD Names</b> )  | Specifies whether the MFS Message Output<br>Descriptor (MOD) is returned as part of the output.<br>MFS: The user requests that MFS MOD name be<br>ш<br>returned.<br>NO_MFS: The user requests that no MFS MOD<br>ш<br>name be returned.<br>When MFS is specified, a Request Mod Message<br>(RMM) is returned as the first structure of the output<br>message. This structure contains an ID of<br>*REQMOD* followed by the MFS MOD name. For<br>details, see IBM's IMS Connect Guide and Reference,<br>$(SC27-0946-00)$ . | Select MFS or NO_MFS.<br>The default is NO_MFS.                                                                                                    |
| IRM_F2<br>(COMMIT<br><b>MODE</b> ) | Specifies the Commit Mode.<br><b>COMMIT_MODE_0</b> - Also known as<br>П<br>commit-then-send.<br><b>COMMIT_MODE_1</b> - Also known as<br>п<br>send-then-commit.<br>For a full description of the IRM header, see IBM's<br>IMS Connect Guide and Reference<br>$(SC27-0946-00)$ .                                                                                                    | Select COMMIT_MODE_0 or<br>COMMIT_MODE_1.<br>The default is<br>COMMIT_MODE_1.<br>Note – The default for this property<br>was changed from the previous<br>version. |

**TABLE 35** Environment IRM Header Settings *(Continued)*

| IADLE 33<br>Name<br>IRM_F3 (Sync<br>Level) | ETTVILOIIIIIEIII TIXVI TIEAUEI SEIIIIIgS<br>(Commed)<br><b>Description</b><br>Specifies whether the message is to be confirmed with<br>an ACK for Commit Mode 1 processing. For Commit<br>Mode 0, IRM F3 must be set to<br>SYNC LEVEL CONFIRM.<br>SYNC_LEVEL_CONFIRM: Must be used when<br>the IRM_F2 parameter (commit mode) is set to | <b>Required Value</b><br>Select SYNC LEVEL CONFIRM<br>or SYNC LEVEL NONE.<br>If the IRM_F2 property is set to<br>COMMIT_MODE_0, the Sync<br>level must be set to<br>SYNC LEVEL CONFIRM.<br>The default is<br>SYNC LEVEL NONE.<br>Note - The default for this property<br>was changed from the previous<br>version. |
|--------------------------------------------|----------------------------------------------------------------------------------------------------|----------------------------------------------------------------------------------------------------|
|                                            | COMMIT MODE 0.<br>SYNC_LEVEL_NONE: No Sync level.                                                                                                    |                                                                                                    |

**TABLE 35** Environment IRM Header Settings *(Continued)*

| Name                             | Description                                                                                                    | <b>Required Value</b>                                                  |
|----------------------------------|----------------------------------------------------------------------------------------------------|------------------------------------------------------------------------|
| IRM F4<br>(ACK/NAK)<br>Response) | Specifies the ACK/NAK (positive/negative<br>acknowledgement) response expression sent to IMS<br>Connect and forwarded to IMS. The<br>ACK/NAK/DEALLOCATE/RESUME [A/N/D/R]<br>values must be sent to IMS Connect with no data<br>element.<br>NO_ACK: No request for acknowledgment or<br>ш<br>deallocation. When a response mode transaction<br>or conversational transaction is being sent to IMS<br>Connect, IRM_F4 must be set to NO_ACK. | Select one of the six options.<br>The configured default is<br>NO_ACK. |
|                                  | ACK: Positive acknowledgment, used in response<br>ш<br>to a message sent to the client where the SYNC<br>level is set to CONFIRM<br>(SYNC_LEVEL_CONFIRM).                                                                                                    |                                                                        |
|                                  | <b>DEALLOCATE:</b> Deallocate connection. Used to<br>ш<br>terminate a conversation before the conversation<br>is complete.                                                                                                    |                                                                        |
|                                  | NACK: Negative acknowledgment. Used in<br>ш<br>response to a message sent to the client where the<br>SYNC level is set to CONFIRM<br>(SYNC_LEVEL_CONFIRM).<br><b>RESUME:</b> Resume TPIPE. Used to request<br>ш<br>Asynchronous output data from IMS. Resume<br>must execute on a transaction socket as<br>COMMIT_MODE_0.                                                                                                    |                                                                        |
|                                  | SENDONLY: Send only, used for a non-response<br>ш<br>transaction and for sending data to IMS.<br>SENDONLY must execute as<br>COMMIT_MODE_0.                                                                                                    |                                                                        |

**TABLE 35** Environment IRM Header Settings *(Continued)*

| TABLE 35                   | Environment IRM Header Settings<br>(Continued)                                                                                                    |                                                                        |
|----------------------------|----------------------------------------------------------------------------------------------------|------------------------------------------------------------------------|
| Name                       | <b>Description</b>                                                                                                    | <b>Required Value</b>                                                  |
| IRM_F5 (Flow<br>Control)   | Specifies Flow Control properties.<br>Oracle recommends using the default value<br>No_Auto_Flow.<br>Note -: Contact Oracle Support before using any value<br>other than No_Auto_Flow.<br>Client_Translation: Translation is done by the<br>П<br>client.<br>Single_Message: Returns only one message on<br>ш<br>receive following the resume TPIPE.<br>٠<br>No_Auto_Flow: No message auto flow (see<br>meaning for No_Auto_Flow_Out).<br>Auto_Flow_Out: Auto message flow. Returns all<br>٠<br>current messages, one at a time, and waits on the<br>last receive for the next message for IRM_TIMER<br>value. Set the IRM_TIMER high. Use this only for<br>a dedicated output client.<br>п<br>No_Auto_Flow_Out: No message auto flow.<br>Returns all current messages one at a time, and<br>waits on the last receive for the next message for<br>IRM_TIMER value. Set the IRM_TIMER low.<br>Use this only for a dedicated output client. This<br>value is similar to Auto_Flow_Out, as described<br>above, except that the IRM_TIMER causes the<br>last receive to terminate. | The recommended default setting<br>is No_Auto_Flow.                    |
| <b>IRM_TRNCOD</b>          | Specifies the default IMS transaction code.                                                                                                    | A valid transaction code.                                              |
| <b>IRM_TRNCOD</b><br>_SRC  | Specifies where the transaction code is taken.<br>CFG: The transaction code is to be taken from the<br>configuration file.<br><b>MESSAGE:</b> the transaction code is the first 8<br>■<br>bytes of the message.                                                                                                    | Select one of the two options.<br>The configured default is CFG.       |
| <b>IRM_DESTID</b>          | Specifies the Datastore name (IMS destination ID).<br>This field is required.                                                                                                    | String-set. A Datastore name/IMS<br>destination ID (character string). |
| <b>IRM_LTERM</b>           | Specifies the IMS LTERM override name. This field<br>can be set to a name or blank.                                                                                                    | The appropriate LTERM name or<br>blank.                                |
| IRM_RACF_<br><b>GRNAME</b> | Specifies the RACF Group Name. The client must<br>provide the RACF group name if RACF is to be used.                                                                                                    | The appropriate RACF group<br>name.                                    |

**TABLE 35** Environment IRM Header Settings *(Continued)*

| TABLE 35<br>Environment IRM Header Settings<br>(Continued) |                                                                                                    |                                                                                                    |
|------------------------------------------------------------|----------------------------------------------------------------------------------------------------|----------------------------------------------------------------------------------------------------|
| Name                                                       | <b>Description</b>                                                                                                    | <b>Required Value</b>                                                                                                    |
| IRM_RACF_<br><b>USERID</b>                                 | Specifies the RACF User ID. The client must provide<br>the RACF user ID if RACF is used.                                                                                                    | A valid RACF user ID.                                                                                                    |
| <b>IRM_RACF_PW</b>                                         | Specifies the RACF PASSTICKET. The client must<br>provide the RACF PASSTICKET, if RACF is to be<br>used.                                                                                                    | The appropriate RACF<br>PASSTICKET.                                                                                                    |
| <b>IRM_HEADER_</b><br><b>ENCODING</b>                      | Specifies the encoding of the IRM Header properties<br>sent to IMS Connect.<br>ш<br>Set the value to ISO-8859-1 if the message body is<br>ASCII text. The IMS Connect *SAMPL1* user<br>exit converts the data to EBCDIC.                                                                                                    | ISO-8859-1 for ASCII transaction<br>content, or an EBCDIC code, such<br>as cp500, for EBCDIC transaction<br>content.                                                                                                    |
|                                                            | Set the value to an EBCDIC code set, such as<br>ш<br>cp500, if the message is EBCDIC text or binary<br>data. No data translation occurs.                                                                                                    |                                                                                                    |
| SEND_DATA_<br><b>ENCODING</b>                              | Specifies the encoding translation (if any) to apply to<br>the message body sent to IMS Connect.<br>Set to NO TRANSLATION to send the message<br>ш<br>body to IMS Connect without translation, or<br>when using the *SAMPL1* user exit when the<br>IRM Headers and message body are in ASCII.<br>Set to an EBCDIC code, such as cp500, to<br>ш<br>translate the message body from ASCII to<br>EBCDIC before sending to IMS Connect.<br>If the content is a double-byte character set such<br>٠<br>as Japanese, set to the EBCDIC code page for that<br>language (for example, cp930 for Japanese). | Enter NO TRANSLATION or the<br>appropriate code page as follows:<br><b>Enter NO TRANSLATION</b><br>ш<br>when using the *SAMPL1*<br>user exit and IRM Headers and<br>message content is in ASCII.<br>ш<br>Enter an EBCDIC code, such as<br>cp500, to translate ASCII<br>message content to EBCDIC<br>before sending it to IMS<br>Connect.<br>For double-byte character sets,<br>Ξ<br>enter the appropriate code<br>page for that language (for<br>example, cp390 for Japanese). |
| REPLY_DATA_<br><b>ENCODING</b>                             | Specifies the encoding of the message body received<br>back from IMS Connect.<br>Set to ISO-8859-1 if the message text is ASCII.<br>Set to an EBCDIC code, such as cp500, if the<br>Ξ<br>return message is EBCDIC and/or no content<br>translation is needed.<br>If the content set is a double-byte character, such<br>ш<br>as Japanese, set the appropriate EBCDIC code<br>page for that language (for example, cp930 for<br>Japanese).                                                                                                    | The appropriate code page.<br>For ASCII transactions, enter<br>ISO-8859-1.<br>For EBCDIC transactions,<br>Е<br>enter an EBCDIC code, such as<br>ср500.<br>For double-byte character sets,<br>ц<br>enter the appropriate code<br>page for that language (for<br>example, cp390 for Japanese).                                                                                                    |

**TABLE 35** Environment IRM Header Settings *(Continued)*

#### **Configuring the Client ID for the IMS Adapter**

The following topics describe the configuration of Client IDs for the IMS Adapter.

#### **To configure the IMS Adapter for Parallel Processing**

In this mode, the IMS Adapter is configured to handle multiple requests simultaneously (parallel mode).

#### **Set the Client ID in the IRM\_Header section to a string which contains one or more trailing asterisks. For example,"Oracle\*". 1**

The Adapter will generate the rest of the Client ID string filling it with randomly generated alphanumeric characters. The length of the Client ID is 8. If you use a static Client ID, it must be unique (across deployments) if the IMS external systems which are being used are configured to connect to the same IMS Connect.

#### **Set the IRM\_SOCT in the IRM\_Header section to Persistent. 2**

This allows the Adapter to retain the physical connection so that it can leverage the use of connection pooling as a resource adapter. If this is not set to Persistent and the Client ID is configured to use dynamic generation (that is, with an "\*"), then a protocol error will occur.

No other IRM\_SOCT type can be used in parallel mode; as noted a protocol error will result if Persistent is not used.

For the acknowledgement response expression (IRM\_F4 - ACK/NAK Response), the following additional parameters must be set (in addition to the above):

**a. Set the IRM\_F2 (commit mode) to COMMIT\_MODE\_0.**

- **b. Set the IRM\_F3 (sync level) to SYNC\_LEVEL\_CONFIRM.**
- 

#### **To Configure the IMS Adapter for Serialized Processing**

In this mode, the IMS Adapter is configured to handle one single request at a time. Multiple requests are serialized by the IMS Adapter through an internal locking mechanism.

#### **Set the Client ID in the IRM\_Header section to a string which does NOT contain an asterisk. For example,"OracleIMS".** ●

The Adapter will generate the rest of the Client ID string filling it with randomly generated alphanumeric characters. The length of the Client ID is 8. If you use a static Client ID, it must be unique (across deployments) if the IMS external systems which are being used are configured to connect to the same IMS Connect.

<span id="page-46-0"></span>For the acknowledgement response expression (IRM\_F4 - ACK/NAK Response), the following additional parameters must be set (in addition to the above):

- **a. Set the IRM\_SOCT toTransaction.**
- **b. Set the IRM\_F2 (commit mode) to COMMIT\_MODE\_0.**
- **c. Set the IRM\_F3 (sync level) to SYNC\_LEVEL\_CONFIRM.**

#### **Duplicate Client IDs**

When sending an IMS Connect interaction on a given port, an error will occur when using a ClientID which is already in use on that port. This can happen when you are executing an interaction with a ClientID, which is the same as that used by another interaction that ended as a result of a socket timeout. If this new interaction is received by IMS Connect while IMS Connect is still waiting for a response from IMS for the original interaction that received the socket timeout, a duplicate ClientID error could occur.

This can also occur if the socket timeout being used for the original interaction is set to a value which is less than the timeout set by the IRM\_TIMER or the IMS Connect default timeout (set in the HWSCFGxx member). IMS Connect is not aware that the original socket has been disconnected as a result of the socket timeout until it does a subsequent read on that socket. This means it would consider the original socket still active, even though that socket has already been disconnected from the client end. Once you get to this situation, you will receive DUPECLNT errors until the IRM\_TIMER expires on the IMS Connect side.

**Note –** For a full discussion of Client ID and timer issues, refer to *IMS Connectivity in the On Demand Environment-APractical Guide to IMS Connectivity* (IBM Publication SG24-6794-00).

### **IMS Adapter Serial Mode Settings**

The Serial Mode Settings section of the Outbound IMS Adapter Environment contains the top-level parameters displayed in the following table.

| Name                | <b>Description</b>                                                                                                    | <b>Required Value</b>                                                                                                    |
|---------------------|----------------------------------------------------------------------------------------------------|----------------------------------------------------------------------------------------------------|
| <b>Wait Timeout</b> | When IRM_CLIENTID is static, which results in<br>requests being serialized, multiple threads using the<br>same Client ID will contend for a request lock.<br>Threads contending for a request lock, being held by<br>another thread, will wait until the pending request<br>thread releases the lock. This parameter controls how<br>long, in milliseconds, a request thread will wait for the<br>lock. | An integer indicating the<br>configured length of the time a<br>thread will wait for the lock.<br>The default is 6000 (milliseconds). |

<span id="page-47-0"></span>**TABLE 36** Outbound IMS Adapter Environment - Serial Mode Settings

#### **IMS Adapter Connection Retry Settings**

The Connection Retry Settings section of the Outbound IMS Environment contains the top-level parameters displayed in the following table.

| Name                                          | <b>Description</b>                                                                                                    | <b>Required Value</b>                                                                                                    |
|-----------------------------------------------|----------------------------------------------------------------------------------------------------|----------------------------------------------------------------------------------------------------|
| Maximum<br><b>Retries</b>                     | Specifies the number of retries to establish a<br>connection with the IMS Adapter database upon a<br>failure to acquire one.                                                        | An integer indicating the number<br>of attempts allowed to establish a<br>connection.<br>The configured default is 5.                                                                         |
| <b>Retry Interval</b><br>$\lfloor ms \rfloor$ | Specifies the configured length of the pause before<br>each reattempt to access the destination file. This<br>property is used in conjunction with the property<br>Maximum Retries. | An integer indicating the<br>configured length of the time (in<br>milliseconds) before each<br>reattempt to access the destination<br>file.<br>The configured default is 5000 (1)<br>second). |

**TABLE 37** Outbound IMS Adapter Environment - Connection Retry Settings

### **IMS Adapter Connection Pool Settings**

The Connection Retry Settings section of the Outbound IMS Adapter Environment contains the top-level parameters displayed in the following table.

| Name               | <b>Description</b>                                                                                                    | <b>Required Value</b>                                                                                                    |
|--------------------|----------------------------------------------------------------------------------------------------|----------------------------------------------------------------------------------------------------|
| Steady Pool Size   | Specifies the initial and minimum number of<br>connections to be maintained.                                                         | A number indicating the initial and<br>minimum number of connections<br>to be maintained.<br>The configured default is 2. |
| <b>MaxPoolSize</b> | The maximum number of physical connections the<br>pool keeps available at all times. 0 (zero) indicates that<br>there is no maximum. | A valid numeric value.<br>The default is 10.                                                                              |

<span id="page-48-0"></span>**TABLE 38** Outbound IMS Adapter Environment - Connection Pool Settings

### **LDAP Adapter Properties**

The Adapter External System consists of the following properties categories.

- "LDAP Adapter Connection Properties" on page 49.
- ["LDAP Adapter Security/SSL Properties" on page 50.](#page-49-0)
- ["LDAP Adapter Connection Retry Settings" on page 52.](#page-51-0)
- ["LDAP Adapter Connection Pool Settings" on page 53.](#page-52-0)

### **LDAP Adapter Connection Properties**

The LDAP Adapter Connection Section Properties allow you to define the connection to the LDAP system.

**TABLE 39** LDAP Adapter— Connection Settings

| Name               | Description                                                                                                    | <b>Required Value</b>                                            |
|--------------------|----------------------------------------------------------------------------------------------------|------------------------------------------------------------------|
| Authentication     | Allows you to select the authentication to be used<br>(none or simple). Select the desired authentication as<br>follows:<br>None: No authentication, that is, an anonymous<br>ш<br>login. If you use this setting, ensure that the LDAP<br>server supports anonymous logins.<br>Simple: Authentication is based on a user name<br>п<br>and password. You must provide the user name<br>and password in the appropriate fields (Principal<br>and Credentials). | Select None or Simple.<br>The default is <b>None</b> .           |
| <b>Credentials</b> | Allows you to enter the credentials needed when<br>using an authentication mechanism other than<br>anonymous login (authentication = None).                                                                                                    | The appropriate credentials, in the<br>form of a valid password. |

| Name                             | <b>Description</b>                                                                                                    | <b>Required Value</b>                                                                                                    |
|----------------------------------|----------------------------------------------------------------------------------------------------|----------------------------------------------------------------------------------------------------|
| <b>InitialContext</b><br>Factory | Allows you to enter the factory to be used for creating<br>the initial context for the LDAP server. By default, the<br>LDAP service provider provided as part of the Java<br>Software Developers' Kit (SDK) is used. | A valid Java factory name; the<br>default is:<br>com.sun.jndi.ldap.<br>LdapCtxFactory<br>It is recommended that you do not<br>change this value unless you want<br>to use an LDAP service provider<br>other than the default. |
| Principal                        | Allows you to specify the principal needed when<br>using an authentication mechanism other than<br>anonymous login (authentication = None).                                                                          | The fully qualified Distinguished<br>Name (DN) of the user, for<br>example:<br>CN=Administrator, CN=Users,<br>DC=stc,dc=com                                                                                                   |
| ProviderURL                      | Allows you to specify the URL of the LDAP Server.                                                                                                    | A valid URL with the protocol as<br>ldap.                                                                                                    |

<span id="page-49-0"></span>**TABLE 39** LDAP Adapter— Connection Settings *(Continued)*

#### **LDAP Adapter Security/SSL Properties**

The LDAP Adapter Security/SSL Section Properties are used to set the basic security features for SSL. For more information on SSL Section properties, refer to ["Additional Security/SSL](http://www.oracle.com/pls/topic/lookup?ctx=&id=JCAPSCONFPRJCOMggurx) Property Notes" in *[Configuring Project Components for Oracle Java CAPS Communication](http://www.oracle.com/pls/topic/lookup?ctx=&id=JCAPSCONFPRJCOMggurx) [Adapters](http://www.oracle.com/pls/topic/lookup?ctx=&id=JCAPSCONFPRJCOMggurx)*.

| Name                          | <b>Description</b>                                                                                                    | <b>Required Value</b>                                                                                                    |
|-------------------------------|----------------------------------------------------------------------------------------------------|----------------------------------------------------------------------------------------------------|
| <b>ISSE Provider</b><br>Class | Specifies the fully qualified name of the JSSE provider<br>class. For more information, see the Oracle<br>documentation site.     | The name of a valid JSSE provider<br>class; the default is:<br>com.sun.net.ssl.<br>internal.ssl.Provider<br>If you are running the application<br>server on AIX, specify:<br>com.ibm.jsse.<br>IBMJSSEProvider |
| KeyStore                      | Specifies the default KeyStore file. The keystore is<br>used for key/certificate management when<br>establishing SSL connections. | A valid package location; there is<br>no default value.                                                                                                    |

**TABLE 40** LDAP Adapter— Security/SSL Settings

| TABLE 40                             | LDAP Adapter— Security/SSL Settings<br>(Continuea)                                                                                                    |                                                                                                    |
|--------------------------------------|----------------------------------------------------------------------------------------------------|----------------------------------------------------------------------------------------------------|
| Name                                 | <b>Description</b>                                                                                                    | <b>Required Value</b>                                                                                                    |
| KeyStore<br>password                 | Specifies the default KeyStore password. The<br>password is used to access the KeyStore used for<br>key/certificate management when establishing SSL<br>connections; there is no default.                                                                                  | A valid <b>KeyStore</b> password. There<br>is no default value.                                                                                                    |
| KeyStore type                        | Allows you to specify the default KeyStore type. The<br>keystore type is used for key/certificate management<br>when establishing SSL connections. If the KeyStore<br>type is not specified, the default KeyStore type, JKS, is<br>used.                                   | A valid <b>KeyStore</b> type.                                                                                                    |
| KeyStore<br>username                 | The user name for accessing the keystore used for<br>key/certificate management when establishing SSL<br>connections.                                                                                                    | A valid KeyStore user name.                                                                                                    |
|                                      | Note – If the keystore type is PKCS12 or JKS, the<br>keystore user name property is not used. PKCS12 and<br>JKS keystore types require passwords for access but<br>do not require user names. If you enter a value for this<br>property, it is ignored for PKCS12 and JKS. |                                                                                                    |
| <b>SSL Connection</b><br><b>Type</b> | Allows you to specify the type of SSL connection to be<br>used.                                                                                                    | Select None, Enable SSL, or TLS On<br>Demand. Enter the desired value as<br>follows:<br>None: No SSL, simple plain<br>ш<br>connection.<br>ш<br><b>Enable SSL:</b> SSL is enabled. All<br>communication to the LDAP<br>server uses a secure<br>communication channel. |
|                                      |                                                                                                    | <b>Note</b> – If you are using the Enable<br>SSL option, the ProviderURL<br>property must point to a secure<br>LDAP port (the default is 636).<br>For additional information on<br>required values for this property,<br>see SSL Connection Type.                    |
| <b>SSL Protocol</b>                  | The SSL protocol to use when establishing an SSL<br>connection with the LDAP server.                                                                                                    | Select one of the following:<br>Ē,<br>TLS<br>TLSv1<br>■<br>SSLv3<br>п<br>SSL <sub>v2</sub><br>٠<br>SSL<br>٠                                                                                                    |

**TABLE 40** LDAP Adapter— Security/SSL Settings *(Continued)*

| Name                          | <b>Description</b>                                                                                                    | <b>Required Value</b>                                                                                                    |
|-------------------------------|----------------------------------------------------------------------------------------------------|----------------------------------------------------------------------------------------------------|
| <b>TrustStore</b>             | Specifies the default TrustStore. The TrustStore is<br>used for CA certificate management when<br>establishing SSL connections.                                                                                                    | A valid TrustStore file; there is no<br>default value.                                                                                                |
| <b>TrustStore</b><br>password | Allows you to specify the default TrustStore<br>password. The password is for accessing the<br>TrustStore used for CA certificate management when<br>establishing SSL connections.                                                                                             | A valid TrustStore password; there<br>is no default value.                                                                                            |
| <b>TrustStore</b> type        | Allows you to specify the TrustStore type of the<br>TrustStore used for CA certificate management when<br>establishing an SSL connection. If the TrustStore type<br>is not specified, the default TrustStore type, JKS, is<br>used.                                            | A valid TrustStore type.                                                                                                    |
| Verify<br>hostname            | Determines whether the host name verification is<br>done on the server certificate during the SSL<br>handshake.<br>You can use this property to enforce strict checking of<br>the server host name in the request URL and the host<br>name in the received server certificate. | Select True or False.<br>The default is <b>False</b> .<br>For additional information on<br>required values for this property,<br>see Verify Hostname. |
| X509 Algorithm<br>Name        | Specifies the X509 algorithm name to use for the trust<br>and key manager factories.                                                                                                    | The name of a valid X509<br>algorithm.<br>The default is SunX509.<br>If you are running the application<br>server on AIX, specify IbmX509.            |

<span id="page-51-0"></span>**TABLE 40** LDAP Adapter— Security/SSL Settings *(Continued)*

### **LDAP Adapter Connection Retry Settings**

The LDAP Adapter Connection Retry Settings properties include the following parameters:

The default value is **10000**.

| Name                             | <b>Description</b>                                                                                              | <b>Required Value</b>   |
|----------------------------------|----------------------------------------------------------------------------------------------------|-------------------------|
| <b>Maximum</b><br><b>Retries</b> | Maximum number of retries to establish a connection There is no required value.<br>upon failure to acquire one. | The default value is 5. |
| <b>Retry Interval</b>            | The number of Milliseconds to wait between                                                                      | Any valid number.       |

**TABLE 41** LDAP External Adapter Properties— Connection Retry Settings

connection retries.

#### <span id="page-52-0"></span>**LDAP Adapter Connection Pool Settings**

The LDAP Adapter Connection Pool Settings properties include the following parameters:

| Name                               | <b>Description</b>                                                                                                    | <b>Required Value</b>     |
|------------------------------------|----------------------------------------------------------------------------------------------------|---------------------------|
| <b>Steady Pool Size</b>            | The minimum number of connections that must be<br>maintained in the pool.                                               | The default value is 1.   |
| <b>Maximum Pool</b><br><b>Size</b> | The maximum number of connections allowed in the<br>pool. 0 (zero) indicates that there is no maximum.                  | The default value is 10.  |
| Maximum Idle<br><b>Timeout</b>     | The maximum time in Seconds that a connection can<br>remain idle in the pool. Zero indicates that there is no<br>limit. | The default value is 300. |

**TABLE 42** LDAP External Adapter Properties— Connection Pool Settings

**Note –** The current Connection Pool behavior of LDAP Adapter uses the steady pool size from the Environment and the outbound LDAP connection from the Connectivity Map properties. The two values are multiplied to determine the number of connection established at runtime.

As an example, the properties are set to the following values:

- 1. Steady Pool Size is **3**.
- 2. Outbound LDAP connections used in the Connectivity Map is **5**.

At runtime, **3\*5=15** connections are established.

#### **Configuring the SNA Adapter Environment Properties**

This task describes how to set the environment properties of the SNA Adapter.

The Adapter Environment Configuration properties contain parameters that define how the adapter connects to and interacts with other Oracle Java CAPS Enterprise Service Bus components within the Environment. When you create a new SNA External System, you may configure the type of External System required.

Available External System properties include:

- ["SNALU62 Inbound Adapter Properties" on page 54.](#page-53-0)
- ["SNALU62 Outbound Adapter Properties" on page 55.](#page-54-0)

# <span id="page-53-0"></span>**Property Categories Configured in the Application Server Environment**

#### **SNALU62 Inbound Adapter Properties**

Before deploying your adapter, you will need to set the Environment properties. The Inbound SNA Adapter includes the following configuration sections:

- SNA Settings
- General Settings
- MDB Pool Settings

#### **SNA Settings**

Details for the SNALU62 Inbound Adapter SNA Settings are listed in the table.

| Name                                | <b>Description</b>                                                                                                    | <b>Required Value</b>                                            |
|-------------------------------------|----------------------------------------------------------------------------------------------------|------------------------------------------------------------------|
| <b>Host Name</b>                    | Specifies the host name where the LU62 Server runs.<br><b>Note</b> – This parameter is only required for the Brixton<br>LU62 server and is ignored on other platforms.                                                           | Any valid string.<br>The default is <b>localhost</b> .           |
| <b>Symbolic Dest</b><br><b>Name</b> | Specifies the symbolic destination name associated<br>with a side information entry loaded from the<br>configuration file. Refer to your SNA documentation<br>for more information.                                              | Any valid string.<br>Note – This parameter is<br>case-sensitive. |
| <b>Local LU Name</b>                | Specifies the local LU name defined to the SunLink<br>LU62 server. Refer to your SNA documentation for<br>more information.<br>Note - This parameter is required for SunLink P2P<br>LU6.2 9.1 and is ignored on other platforms. | Any valid string.<br>Note – This parameter is<br>case-sensitive. |
| <b>Local TP Name</b>                | Specifies the local Transaction Program (TP) name<br>that is running on the local LU. Refer to your SNA<br>documentation for more information.                                                                                   | Any valid string.<br>Note – This parameter is<br>case-sensitive. |

**TABLE 43** SNALU62 Inbound Adapter—SNA Settings

#### **General Settings**

Details for the SNALU62 Inbound Adapter General Settings are listed in the table.

| Name                                     | <b>Description</b>                                                                                                    | <b>Required Value</b>                                                                              |
|------------------------------------------|----------------------------------------------------------------------------------------------------|----------------------------------------------------------------------------------------------------|
| Persistent<br><b>Storage</b><br>Location | Specifies the Persistent Location (a local folder path<br>and name) that contains the file used to store the<br>persistent data. The base file name will be generated<br>according to the project, deployment, and<br>Collaboration information. | The absolute path and name of the<br>directory.<br>The default is<br>/temp/snalu62inbound/persist. |

<span id="page-54-0"></span>**TABLE 44** SNALU62 Inbound Adapter—General Settings

#### **MDB Pool Settings**

Details for the SNALU62 Inbound Adapter MDB Pool Settings are listed in the table.

| Name                                      | <b>Description</b>                                                                                                    | <b>Required Value</b>                         |
|-------------------------------------------|----------------------------------------------------------------------------------------------------|-----------------------------------------------|
| <b>Steady Pool Size</b>                   | Specifies the minimum number of physical<br>connections the pool should keep available at all<br>times. 0 (zero) indicates that there should be no<br>physical connections in the pool and the new<br>connections should be created as needed. | A valid numeric value.<br>The default is 10.  |
|                                           | If the pool size is too small, you may experience a<br>longer connection time due to the existing number of<br>physical connections.                                                                                                    |                                               |
|                                           | A connection that stays in the pool allows<br>transactions to use it through a logical connection<br>which is faster.                                                                                                    |                                               |
| <b>Max Pool Size</b>                      | Specifies the maximum number of physical<br>connections the pool should keep available at all<br>times. 0 (zero) indicates that there is no maximum.<br>The pool size you set depends on the transaction                                       | A valid numeric value.<br>The default is 60.  |
|                                           | volume and response time of the application. If the<br>pool size is too big, you may end up with too many<br>connections to the SNA destination.                                                                                               |                                               |
| Pool Idle<br>Timeout in<br><b>Seconds</b> | Specifies the maximum number of seconds that a<br>physical connection may remain unused before it is<br>closed. 0 (zero) indicates that there is no limit.                                                                                     | A valid numeric value.<br>The default is 600. |

**TABLE 45** SNALU62 Inbound Adapter—MDB Pool Settings

#### **SNALU62 Outbound Adapter Properties**

Before deploying your adapter, you will need to set the Environment properties. The Outbound SNA Adapter includes the following configuration sections:

- SNA Settings
- General Settings

#### ■ Connection Pool Settings

#### **SNA Settings**

Details for the SNALU62 Outbound Adapter SNA Settings are listed in the table.

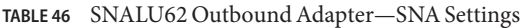

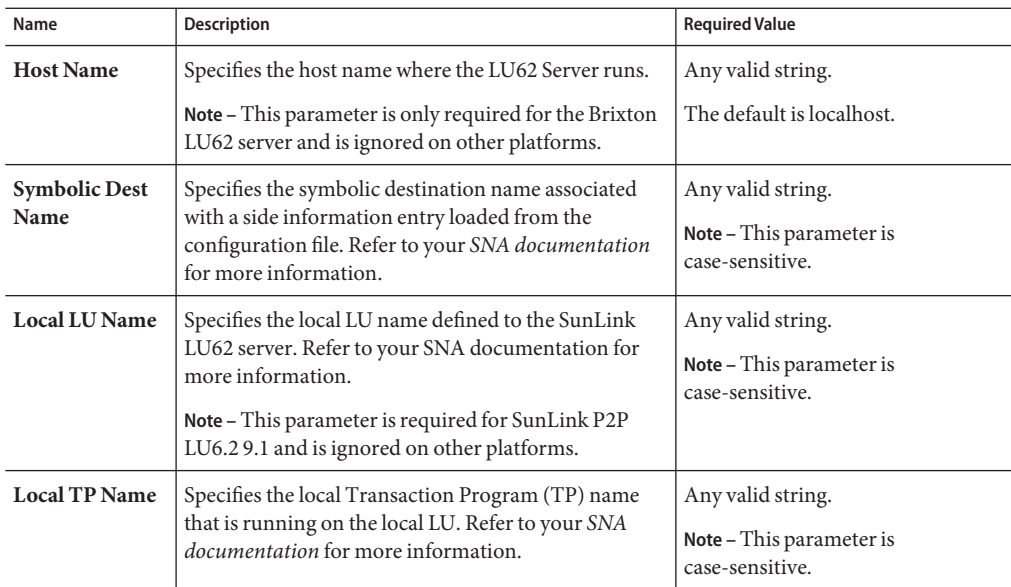

#### **General Settings**

Details for the SNALU62 Outbound Adapter General Settings are listed in the table.

**TABLE 47** SNALU62 Outbound Adapter—General Settings

| Name                                     | <b>Description</b>                                                                                                    | <b>Required Value</b>                                                                            |
|------------------------------------------|----------------------------------------------------------------------------------------------------|--------------------------------------------------------------------------------------------------|
| Persistent<br><b>Storage</b><br>Location | Specifies the Persistent Location (a local folder path<br>and name) that contains the file used to store the<br>persistent data. The base file name will be generated<br>according to the project, deployment, and<br>Collaboration information. | The absolute path and name of the<br>directory. The default is<br>/temp/snalu62outbound/persist. |

#### **Connection Pool Settings**

Details for the SNALU62 Outbound Adapter Connection Pool Settings are listed in the table.

| Name                                      | <b>Description</b>                                                                                                    | <b>Required Value</b>                         |
|-------------------------------------------|----------------------------------------------------------------------------------------------------|-----------------------------------------------|
| <b>Steady Pool Size</b>                   | Specifies the minimum number of physical<br>connections the pool should keep available at all<br>times. 0 (zero) indicates that there should be no<br>physical connections in the pool and the new<br>connections should be created as needed.                  | A valid numeric value.<br>The default is 1.   |
|                                           | If the pool size is too small, you may experience a<br>longer connection time due to the existing number of<br>physical connections.                                                                                                    |                                               |
|                                           | A connection that stays in the pool allows<br>transactions to use it through a logical connection<br>which is faster.                                                                                                    |                                               |
| <b>Max Pool Size</b>                      | Specifies the maximum number of physical<br>connections the pool should keep available at all<br>times. 0 (zero) indicates that there is no maximum.<br>The pool size you set depends on the transaction<br>volume and response time of the application. If the | A valid numeric value.<br>The default is 32.  |
|                                           | pool size is too big, you may end up with too many<br>connections to the SNA destination.                                                                                                    |                                               |
| Pool Idle<br>Timeout in<br><b>Seconds</b> | Specifies the maximum number of seconds that a<br>physical connection may remain unused before it is<br>closed. 0 (zero) indicates that there is no limit.                                                                                                    | A valid numeric value.<br>The default is 300. |

**TABLE 48** SNALU62 Outbound Adapter—Connection Pool Settings